### **3D Computer Vision (SoSe2024)**

*Introduction*

#### Prof. Dr. Ulrich Schwanecke

RheinMain University of Applied Sciences

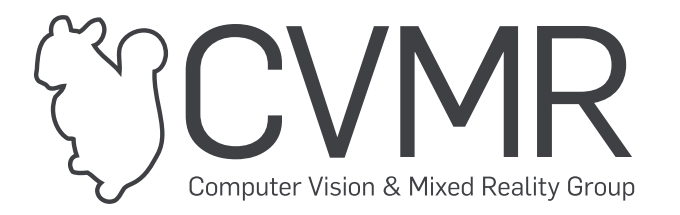

# **How to use the HTML slides**

- Use the keys **left**/**right** for navigating through the slides.
- Click icon  $\equiv$  (top left) to open the navigation menu.
- Press **f**/**ESC** to enter/leave fullscreen mode.  $\bullet$
- **Double-click** an item (e.g. an image) to zoom in/out.  $\bullet$
- If the bottom boundary flashes on slide change, something was written on the virtual  $\bullet$ whiteboard.
	- **Scroll down** to see it.

## **About myself**

# **Who am I?**

- Born in Darmstadt  $\bullet$ 
	- $\circ$  Grown up in Wiesbaden
- JoGu Mainz  $\bullet$
- TU Darmstadt  $\bullet$
- MPI Informatik, Saarbrücken  $\bullet$
- Daimler Chrysler Research, Ulm  $\bullet$
- RheinMain University of Applied Sciences, Wiesbaden
	- Gründungsmitglied [hessian.AI](https://hessian.ai/)  $\circ$
	- Mitgründer [aivju.de](https://aivju.de/)  $\circ$

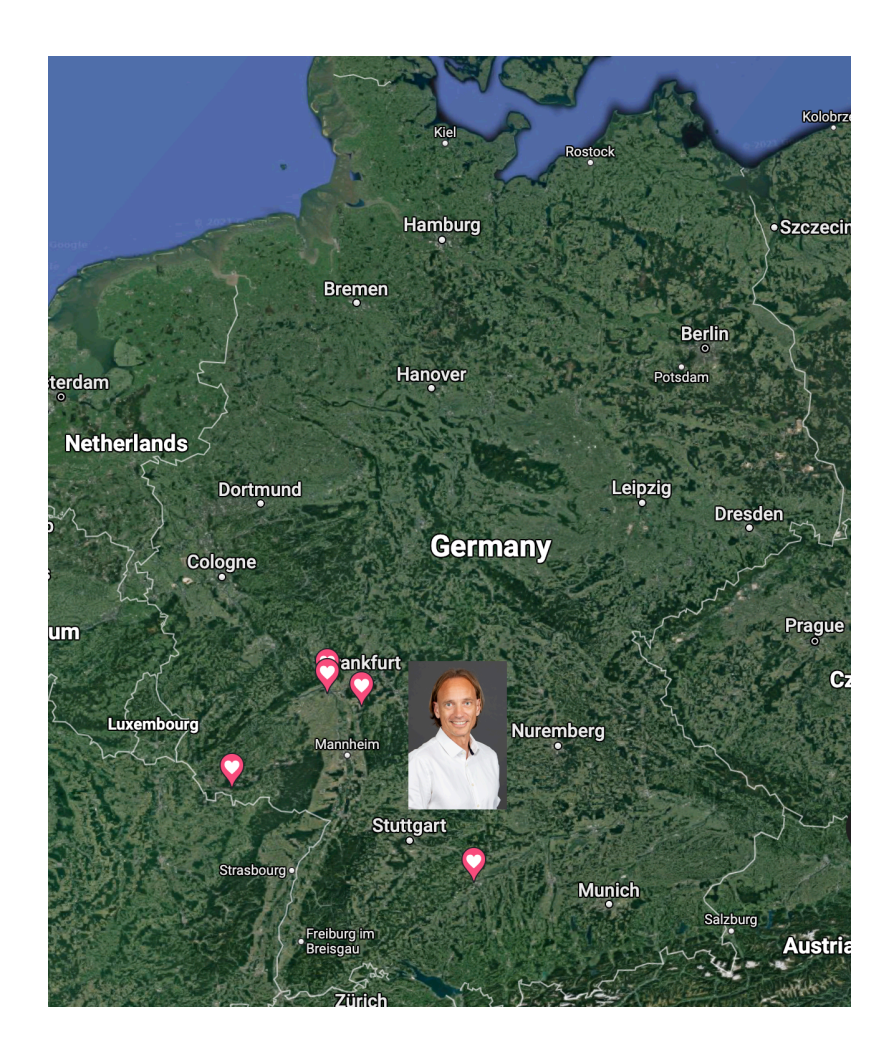

### **About this course**

# **Course Goal and Content**

#### **Goal**  $\bullet$

- $\circ$  Gain an understanding of the theoretical and practical concepts of computer vision
	- Focus on 3D vision
- $\circ$  After this course, you should be able to
	- $\circ$  develop and train computer vision models
	- reproduce results and  $\circ$
	- $\circ$  conduct original research

#### **(Planned) Content (12 Lectures)**

- 1. Introduction, Organization
- 2. The 1D and 2D projective space
- 3. The 3D projective space
- 4. Conic sections and Quadrics
- 5. Camera Models
- 6. Camera Calibration
- 7. Shape from Shading and Photometric Stereo
- 8. Multi-view Geometry
- 9. Multi-view Reconstruction
- 10. Depth Estimation
- 11. Motion
- 12. Shape from Motion

# **Organization**

- **SWS 2V + 2Ü, 6 ECTS, Total Workload: 180h**
- **Lecture** (13)  $\bullet$ 
	- Monday, 14:15-15:45, 04 422  $\circ$ 
		- $\circ$  Apr. 15/22/29, May. 06/13/27, Jun. 03/10/17/24, Jul. 01/08/15
	- All lecture related information at <http://cvmr.info/lectures/3DCVSS24/> (user: 3DCV passwd: sose2024)

#### **Exercise Sessions**

 $\circ$  Exercises are mandatory [Day/time to be determined]

#### **Exam**

- Content: lectures and exercises [Very likely written (Day/time will be announced)]  $\circ$
- To qualify for the exam you have to  $\circ$ 
	- $\circ$  have  $\geq 50\%$  of all achievable points ( $\geq 25\%$  for each problem set) and **present at least one assignment**

# **Course Materials**

#### **Books**

- R. Szeliski, *Computer Vision: Algorithms and Applications*, Springer 2011 <https://szeliski.org/Book>  $\circ$
- Y. Ma, S. Soatto, J. Kosecka, S. S. Sastry, *An Invitation to 3-D Vision - From Images to Geometric Models*, Springer 2004, [https://www.eecis.udel.edu/~cer/arv/readings/old\\_mkss.pdf](https://www.eecis.udel.edu/~cer/arv/readings/old_mkss.pdf)
- R. Hartley and A. Zisserman, *Multiple View Geometry in Computer Vision*, Cambridge University Press  $\circ$ 2003, <https://www.robots.ox.ac.uk/~vgg/hzbook/>
- I. Gooldfellow, Y. Bengio, A. Courville, *Deep Learning*, MIT Press 2016  $\circ$ [https://www.deeplearningbook.org](https://www.deeplearningbook.org/)
- J. E. Solem, *Programming Computer Vision with Python*, O'Reilly 2012
- V. K. Ayyadevara, Y. Reddy, *Modern Computer Vision with PyTorch*, Packt 2020  $\circ$
- M. P. Deisenroth, A. A. Faisal, C. S. Ong, *Mathematics for Machine Learning* [https://mml-book.github.io](https://mml-book.github.io/)  $\circ$
- K. B. Petersen, M. S. Pedersen, *The Matrix Cookbook*  $\circ$ [http://www.cs.toronto.edu/~bonner/courses/2012s/csc338/matrix\\_cookbook.pdf](http://www.cs.toronto.edu/~bonner/courses/2012s/csc338/matrix_cookbook.pdf)

# **Course Materials**

#### **Tutorials**  $\bullet$

- The Python Tutorial: <https://docs.python.org/3/tutorial>  $\circ$
- Numpy Quickstart: <https://numpy.org/devdocs/user/quickstart.html>  $\circ$
- PyTorch Tutorial: <https://pytorch.org/tutorials>  $\circ$

#### **Frameworks, IDEs**  $\bullet$

- Visual Studio Code: <https://code.visualstudio.com/>  $\circ$
- Google Colab: [https://colab.research.google.com](https://colab.research.google.com/)  $\circ$

#### **Courses**

- Slide deck covering *Szeliski's book* <https://szeliski.org/Book>  $\circ$
- I. Gkioulekas, *Computer Vision* <https://www.cs.cmu.edu/~16385/>  $\circ$
- A. Owens, *Foundations of Computer Vision* <https://web.eecs.umich.edu/~ahowens/eecs504/w20/>  $\circ$

# **Prerequisites**

- Basic math skills  $\bullet$ 
	- Linear Algebra, Calculus, Probability
- Basis computer science skills  $\bullet$ 
	- Variables, functions, loops, classes, algoritms
- Basic Python coding skills
	- <https://docs.python.org/3/turorial/>
- Basic PyTorch coding skills
	- <https://pytorch.org/turorials>  $\circ$

# **Prerequisites**

- **Linear Algebra**
	- $\circ$  Vectors:  $\mathbf{x}, \mathbf{y} \in \mathbb{R}^n$
	- Matrices:  $\mathbf{A}, \mathbf{B} \in \mathbb{R}^{m \times n}$  $\circ$
	- Operations:
		- $\circ$   $\mathbf{x}^{\top} \mathbf{y}, \mathbf{x} \times \mathbf{y}$
		- $\circ$  Ax
		- $\sigma \in {\bf A}^{\top}, {\bf A}^{-1},$  trace  $({\bf A}),$  det $({\bf A}), {\bf A} + {\bf B}, {\bf A}{\bf B}$
	- $\circ$  Norms:  $||\mathbf{x}||_1, ||\mathbf{x}||_2, ||\mathbf{x}||_{\infty}, ||\mathbf{A}||_F$
	- $\circ$  Eigenvalues, Eigenvectors, SVD:  $\mathbf{A} = \mathbf{U} \mathbf{D} \mathbf{V}^\top$

#### **Calculus**  $\bullet$

- $\phi \circ \mathsf{Multivariate}$  functions:  $f : \mathbb{R}^n \to \mathbb{R}$
- $\circ$  Partial derivatives:  $\frac{\partial f}{\partial x_i}, i=1,\ldots,n$ , Gradient
- $\circ$  Integrals:  $\int f(x)dx$

#### **•** Probability

- $\circ$  Probability distributions:  $P(X=x)$
- **Expectation:**  $\mathbb{E}_{x \sim p}[f(x)] = \int_{x} p(x)f(x)dx$
- Variance:  $Var(f(x)) = \mathbb{E}[(f(x) \mathbb{E}[f(x)])^2]$
- $\phi \circ \textsf{Marginal: } p(x) = \int p(x,y) dy$
- $\circ$  Conditional:  $p(x,y) = p(x|y)p(y)$
- $\circ$  Bayes rule:  $p(x|y) = p(y|x)/p(y)$
- Distributions: Uniform, Gaussian  $\circ$

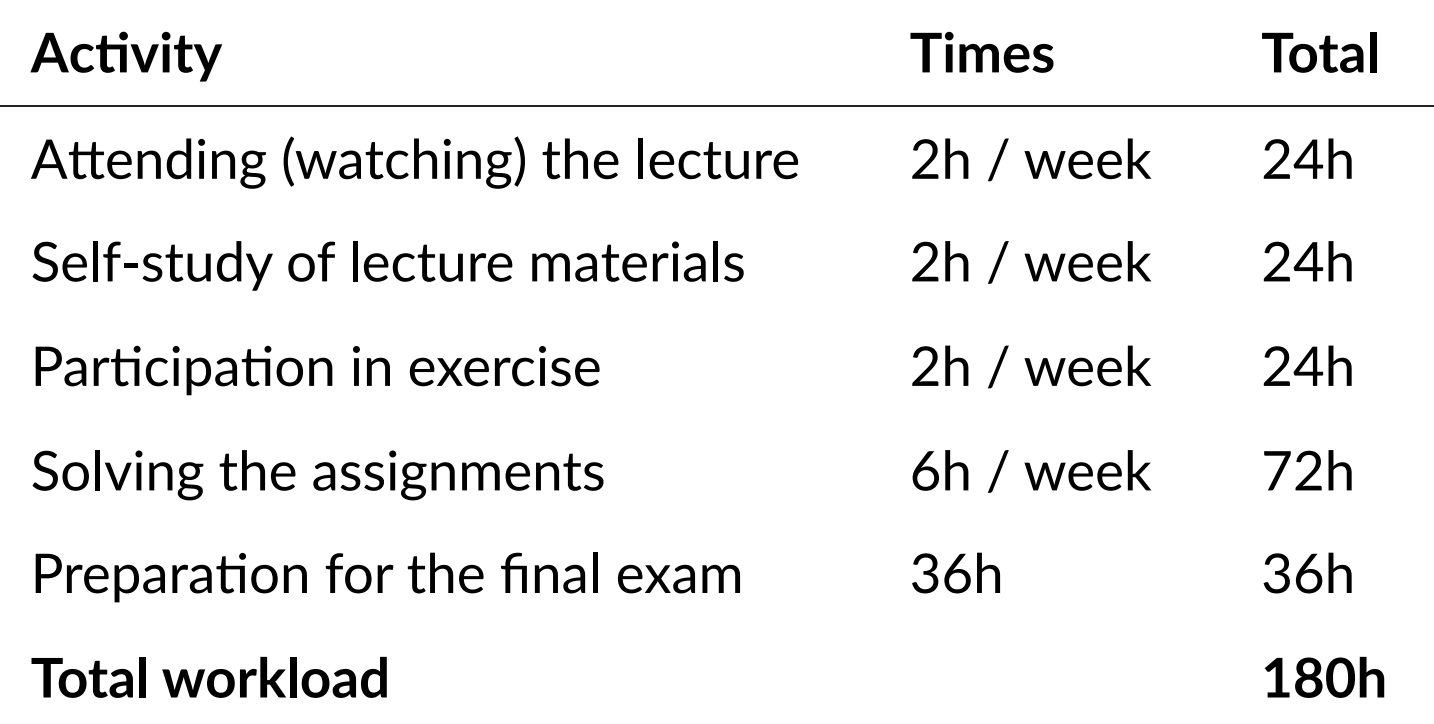

### **About Computer Vision**

# **Computer Vision**

Goal of Computer Vision is to **convert light into meaning** (geometric, semantic, …)

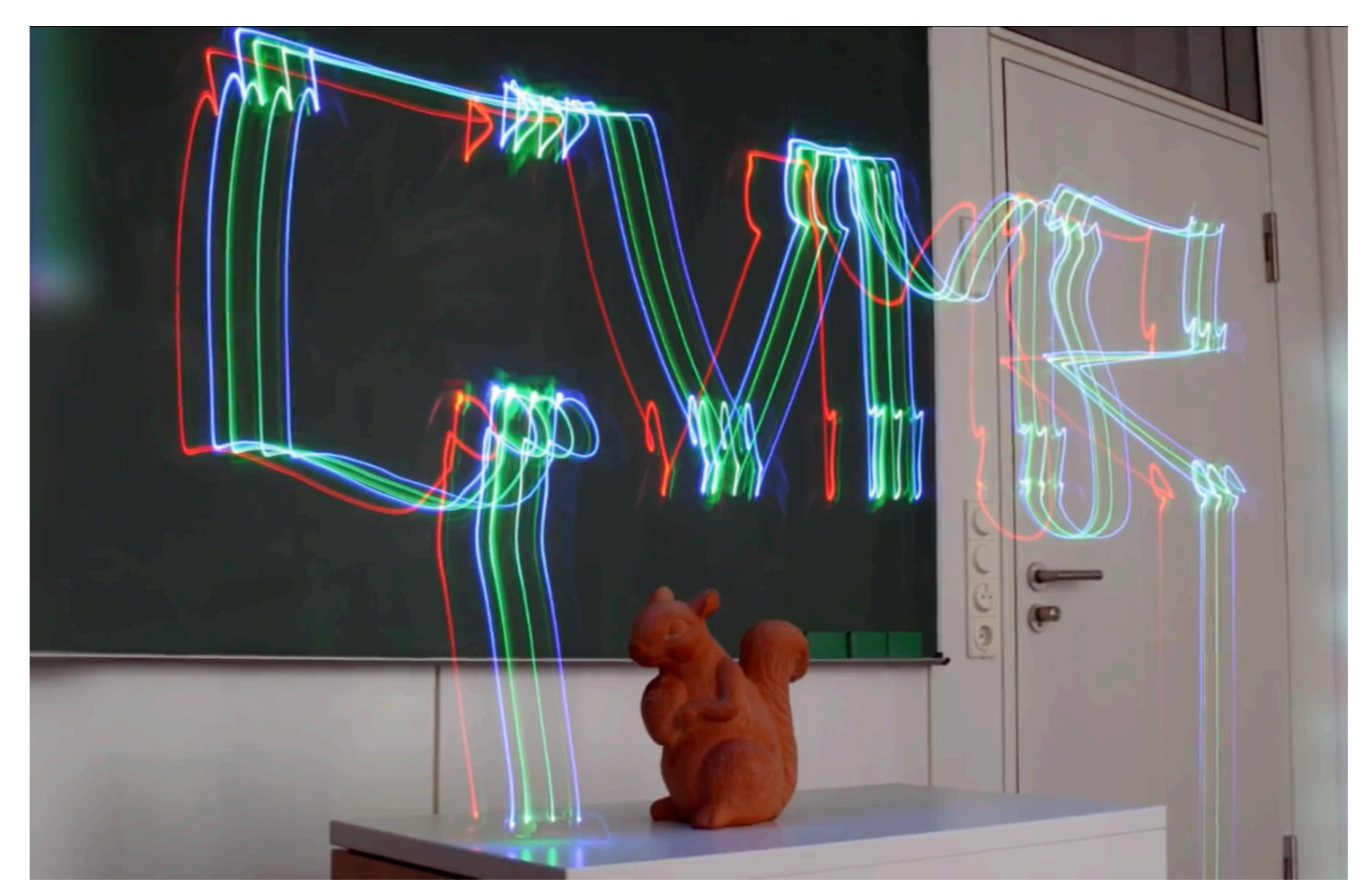

# **Computer Vision Applications**

- Optical Character Recognition (a)  $\bullet$
- Mechanical Inspection / 3D Modelling  $\bullet$ (b)

- Retail (c)  $\bullet$
- Medical Applications (d)  $\bullet$

- Automotive (Savety and Driving) (e)  $\bullet$
- Surveillance (f)

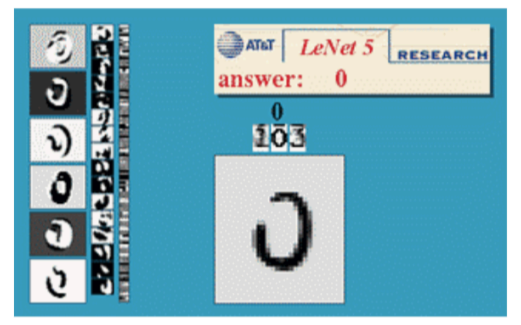

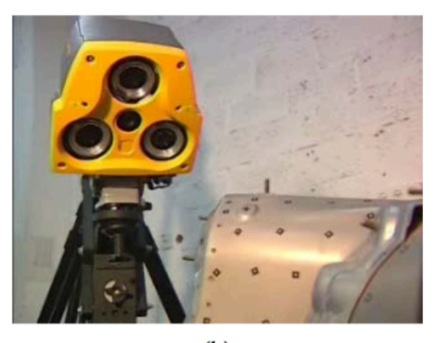

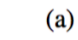

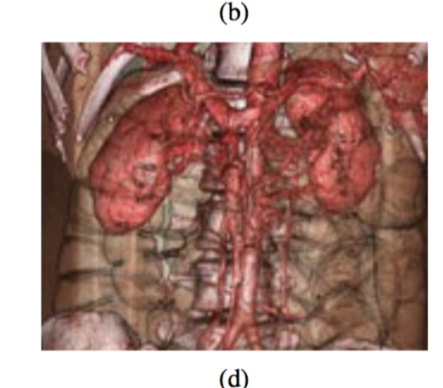

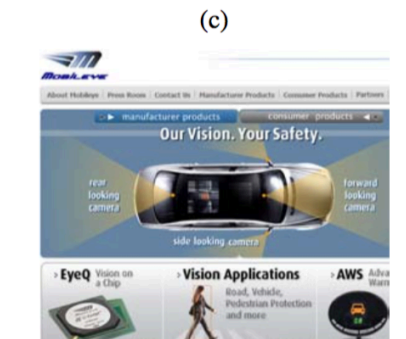

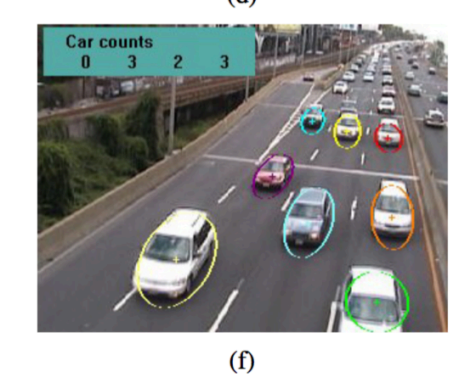

 $(e)$ 

# **Computer Vision Applications**

- Image Stitching / Video Stabilization  $\bullet$
- Exposure Bracketing  $\bullet$
- **Robotics**  $\bullet$
- Mobile Devices  $\bullet$
- Accessibility (e.g. Image Captioning), …  $\bullet$

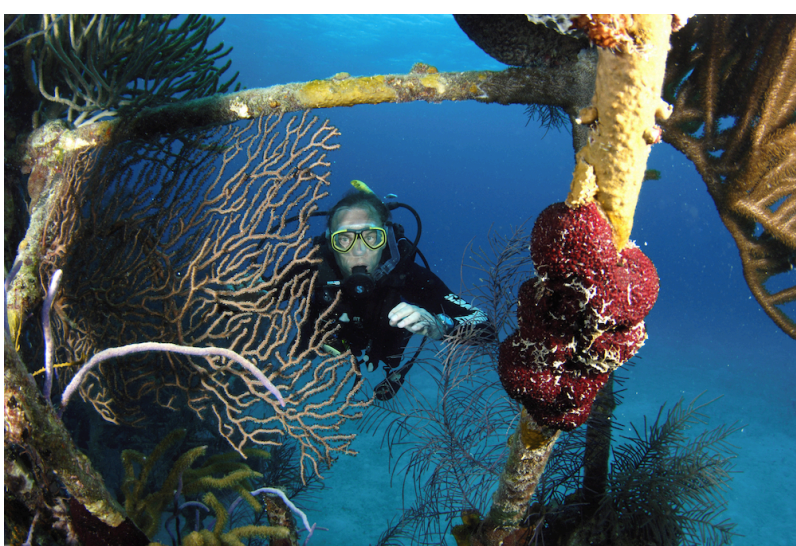

*"A bird that is sitting on a branch"*

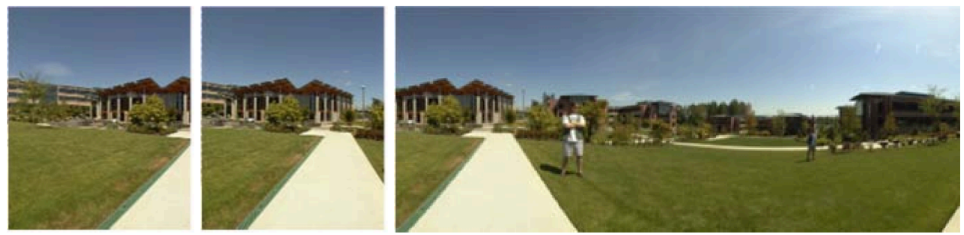

*[R. Szelisky ©]*

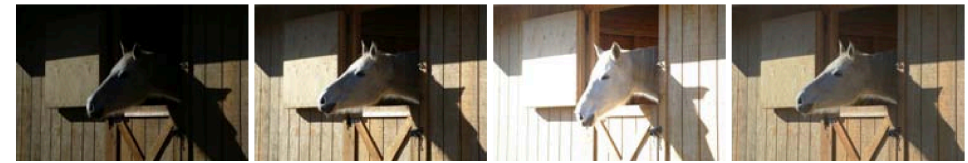

*[R. Szelisky ©]*

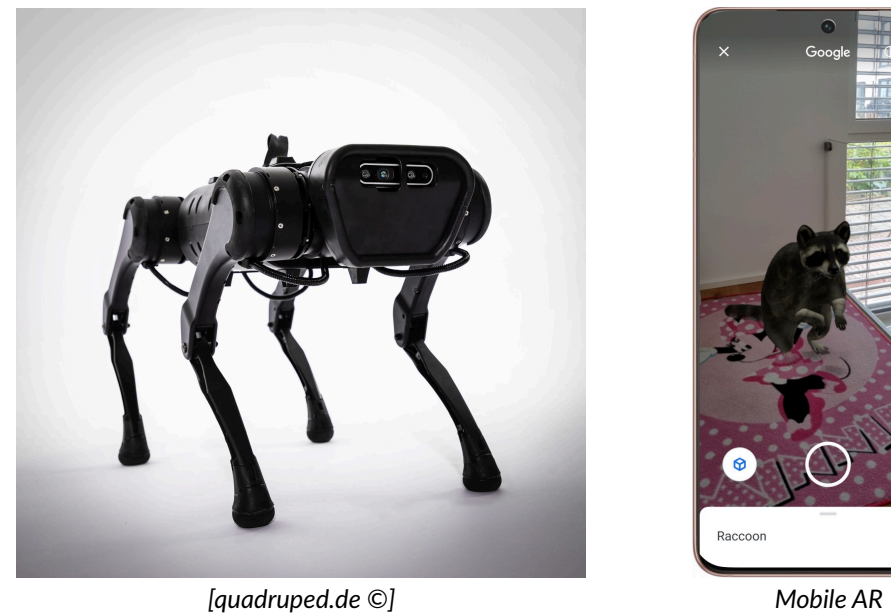

←

# **Biological Vision vs. Computer Vision**

• Human Vision is the process of discovering what is present in the world and where it is by looking

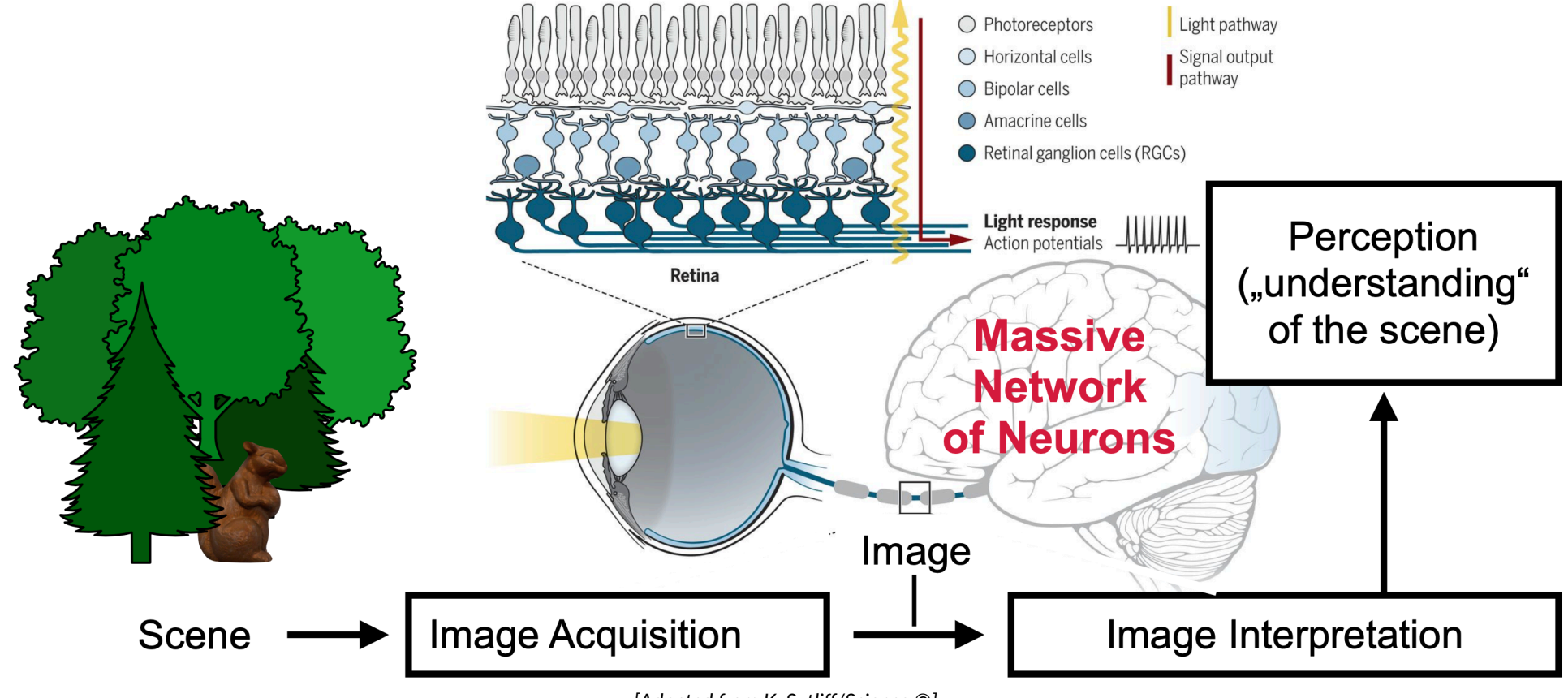

*[Adapted from K. Sutliff/Science ©]*

# **Biological Vision vs. Computer Vision**

Over **50%** of the processing in the **human brain** is dedicated to **visual information**

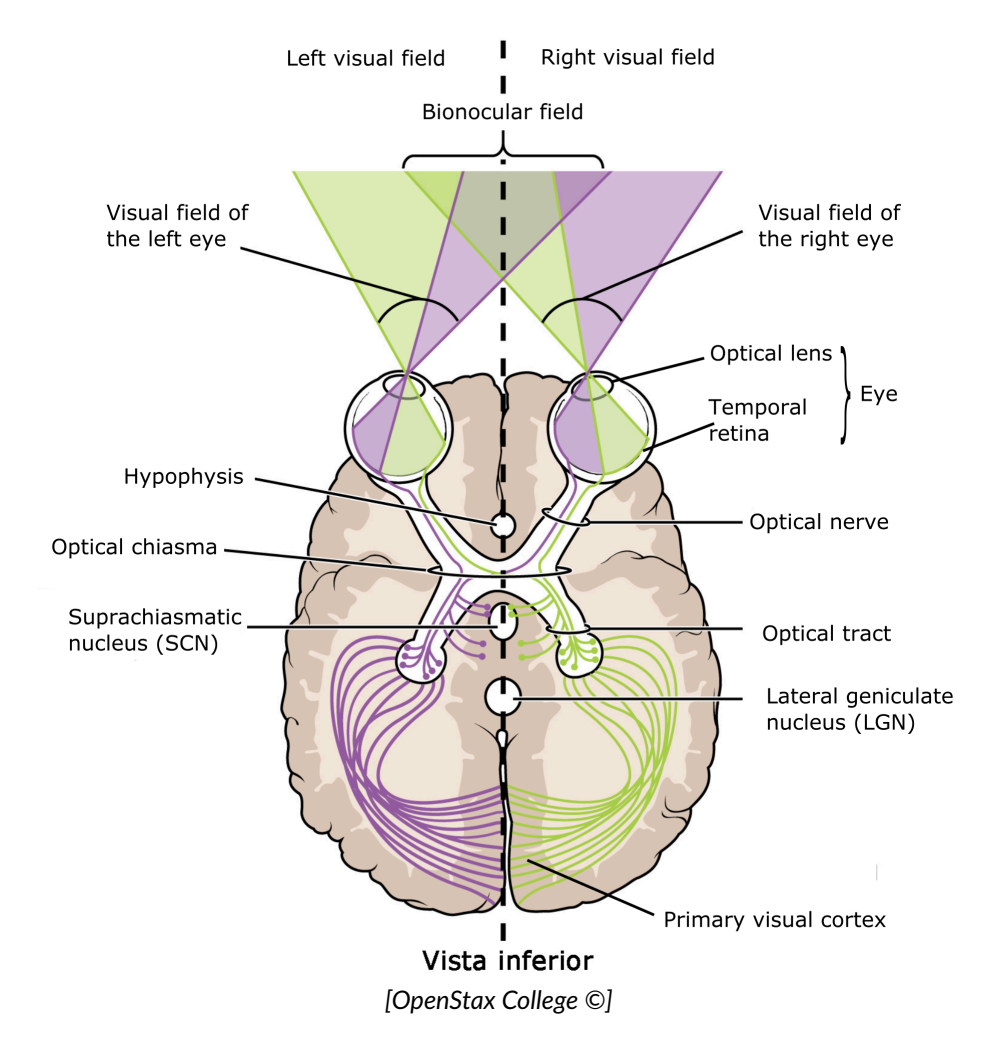

# **Biological Vision vs. Computer Vision**

Computer Vision is the study of analyzing images to achieve results similar to those as  $\bullet$ by humans

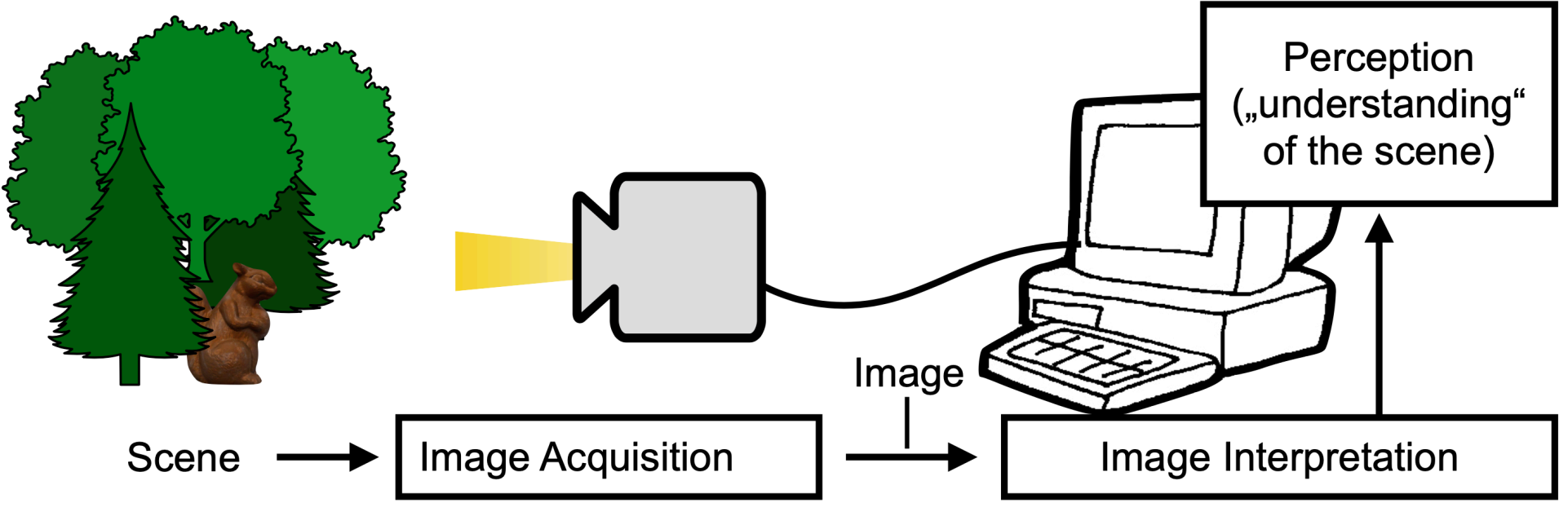

*<sup>[</sup>Adapted from K. Sutliff/Science ©]*

# **Artificial Intelligence**

*"An attempt will be made to find how to make machines use language, form abstractions and concepts, solve kinds of problems now reserved for humans, and improve themselves"*

[John McCarthy at *Dartmouth Summer Research Project on Artificial Intelligence*, 1956]

- Machine Learning  $\bullet$
- Computer Vision  $\bullet$
- Computer Graphics  $\bullet$
- Natural Language Processing  $\bullet$
- Robotics & Control  $\bullet$
- Art, Industry 4.0, Education, …

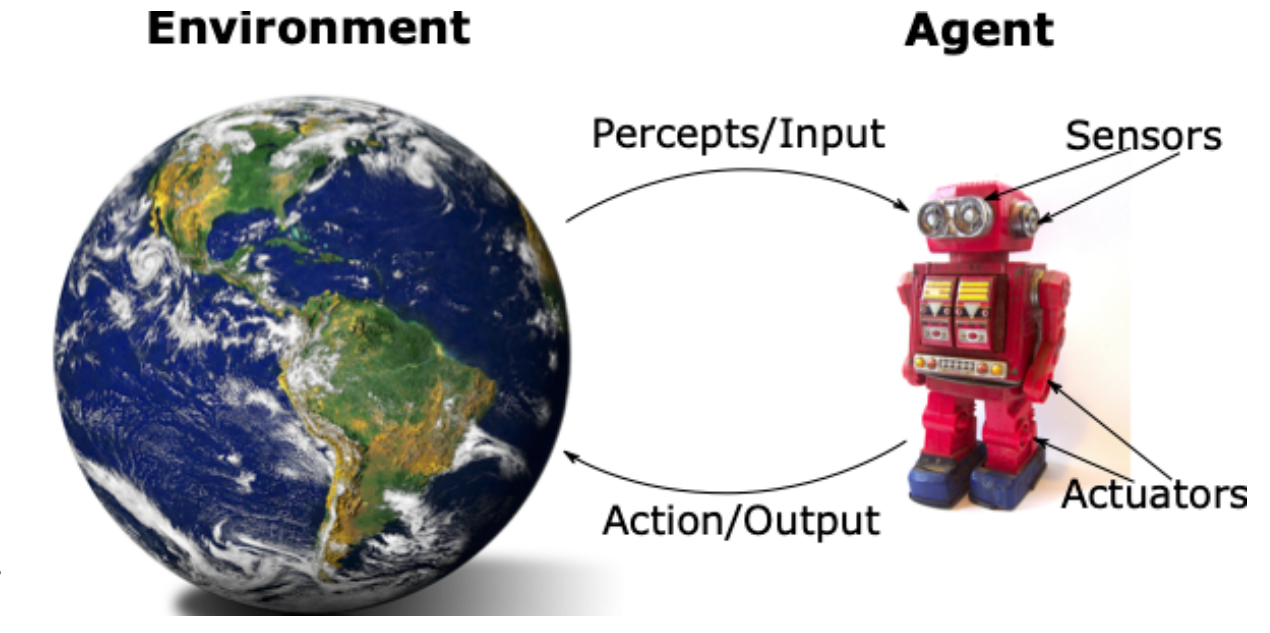

# **Computer Vision vs. Computer Graphics**

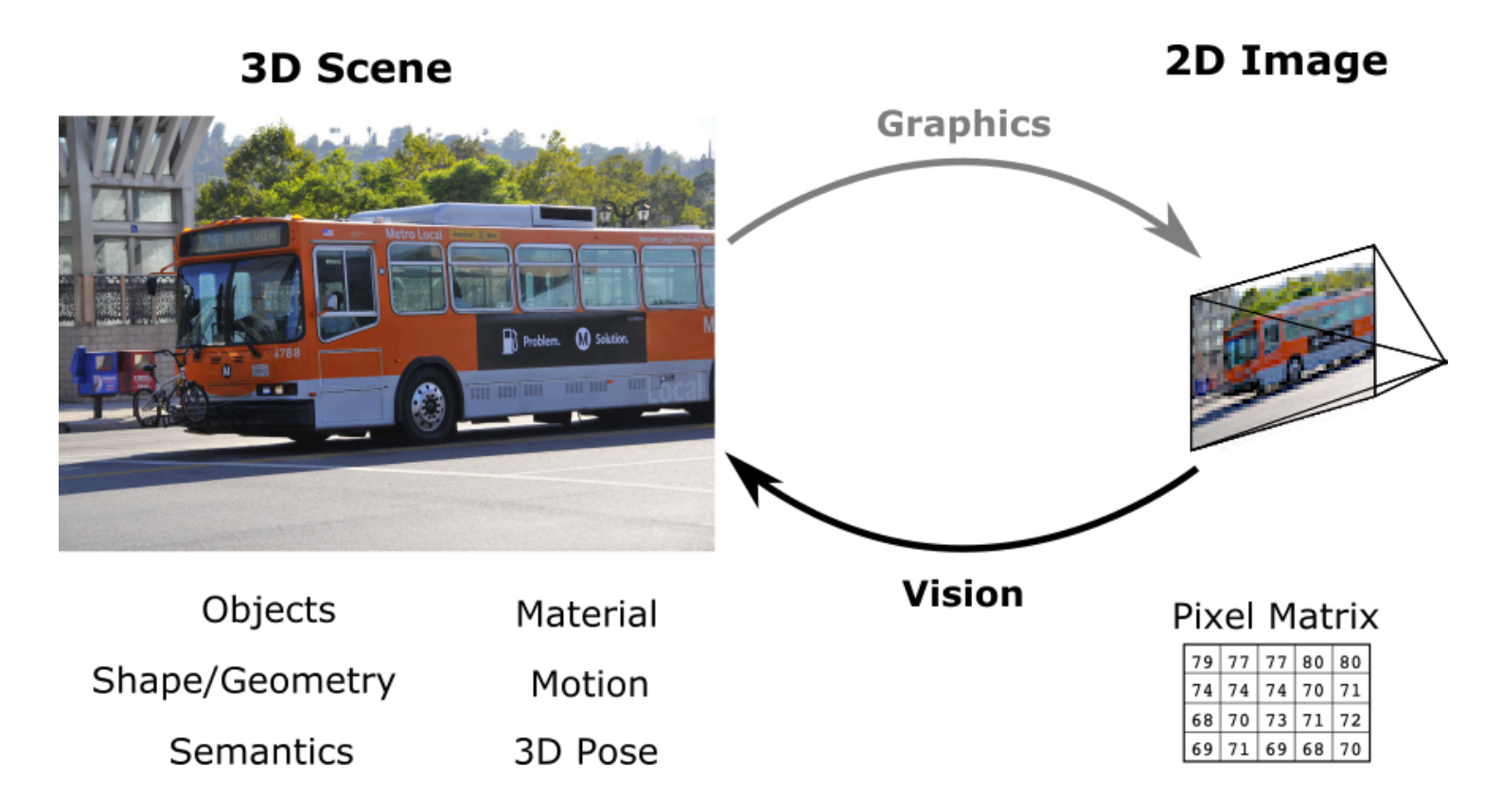

#### **Computer Vision is an ill-posed inverse problem**  $\bullet$

- Many 3D scenes yield the same 2D image  $\circ$
- Additional constraints (knowledge about world) are required $\circ$

# **Computer Vision vs. Image Processing**

Computer Vision seeks to achieve **full scene understanding** (in contrast to (classical) Image Processing)

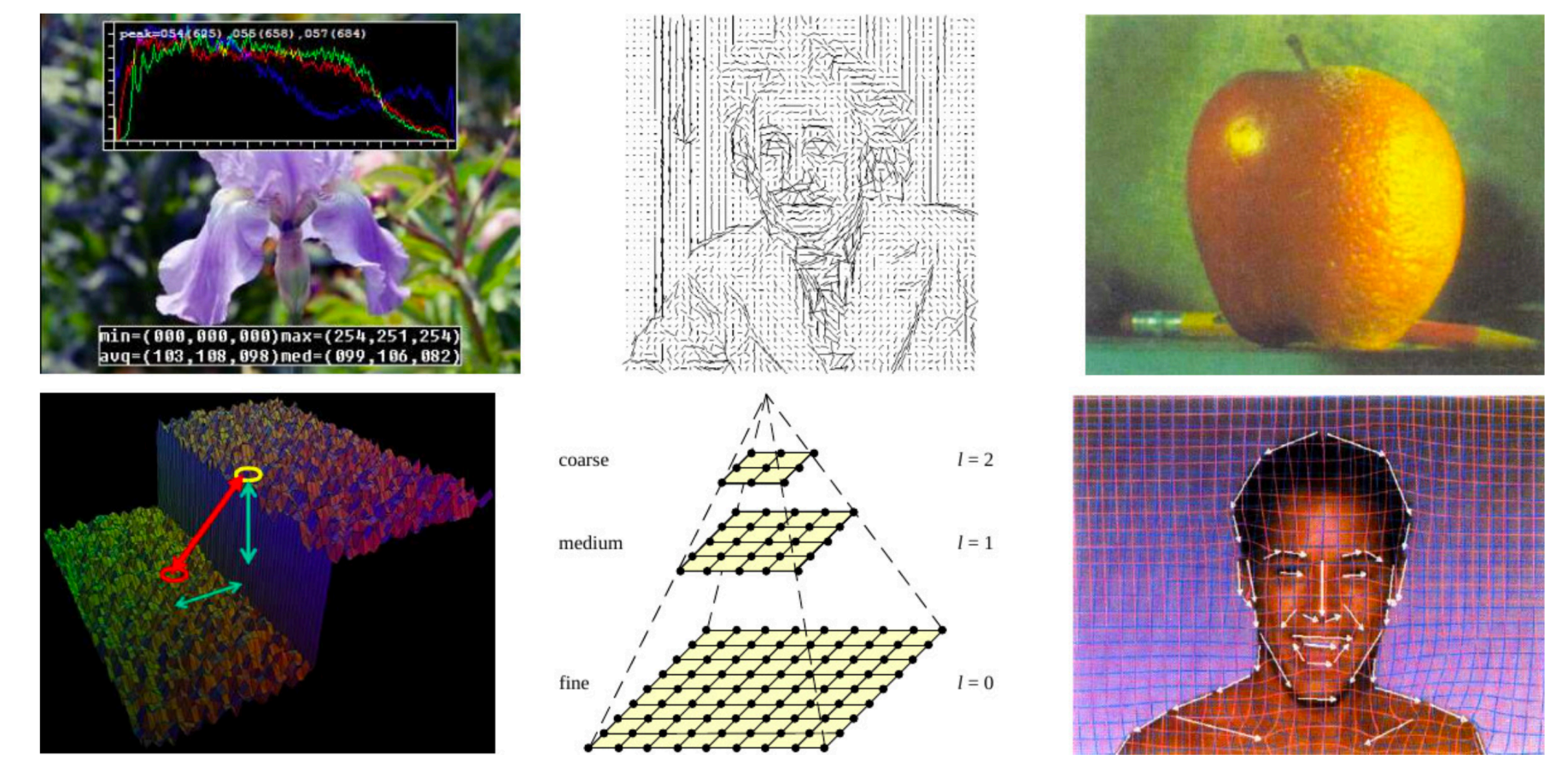

*[R. Szelisky ©]*

# **Computer Vision and Machine Learning**

**ImageNet** <https://www.image-net.org/>  $\bullet$ 

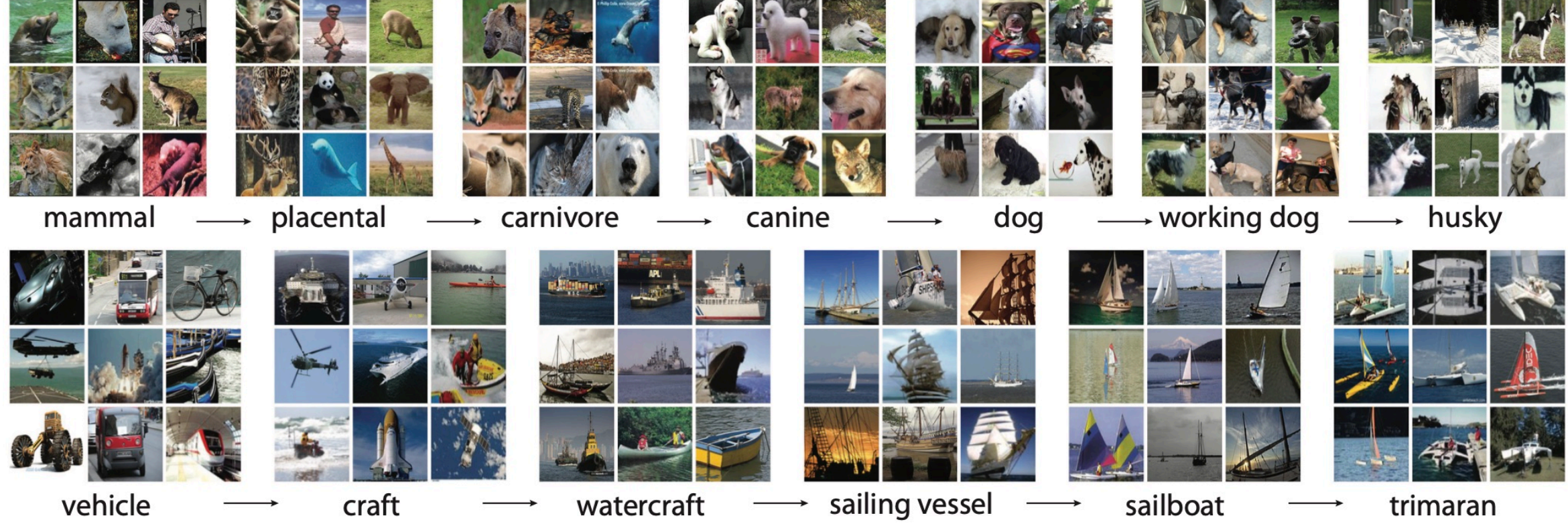

*[https://image-net.org/static\_files/papers/imagenet\_cvpr09.pdf]*

# **The Deep Learning Revolution**

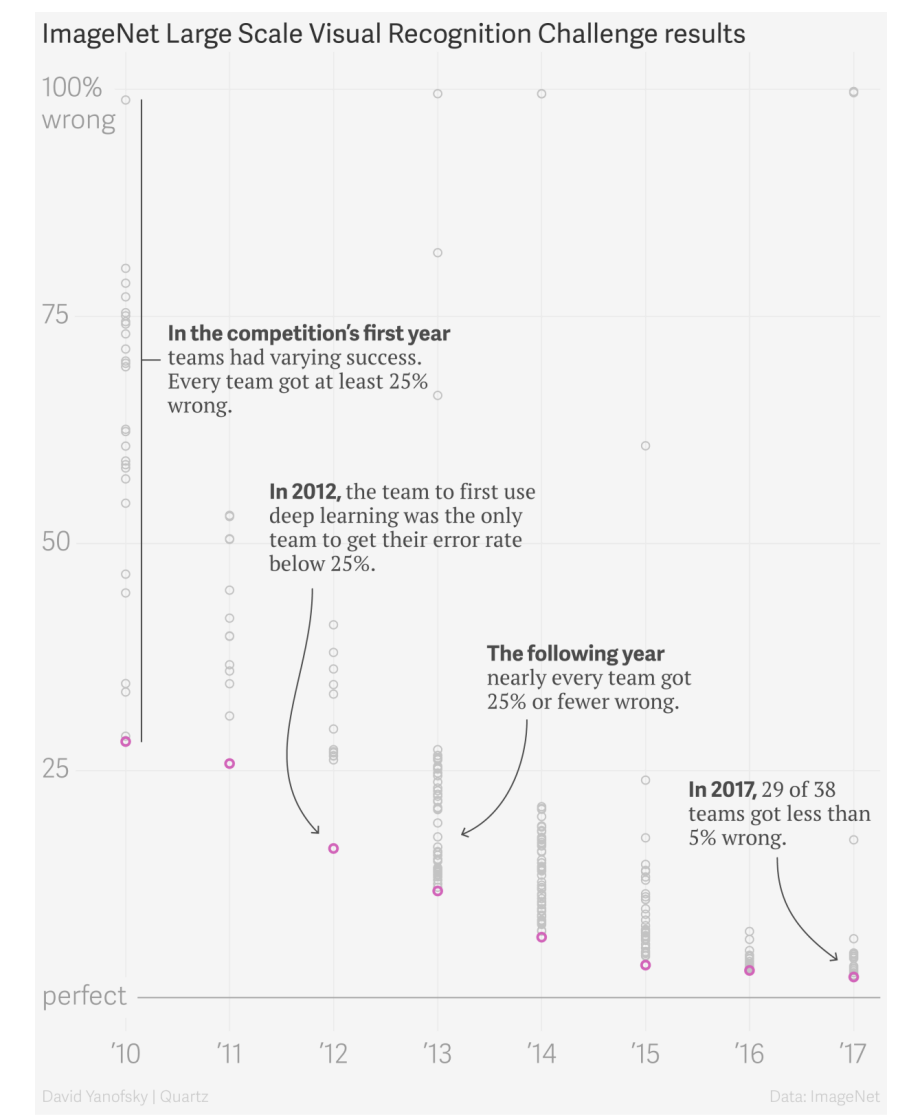

*[https:/ qz.com/1034972/the-data-that-changed-the-direction-of-ai-research-and-possibly-the-world/ ©]*

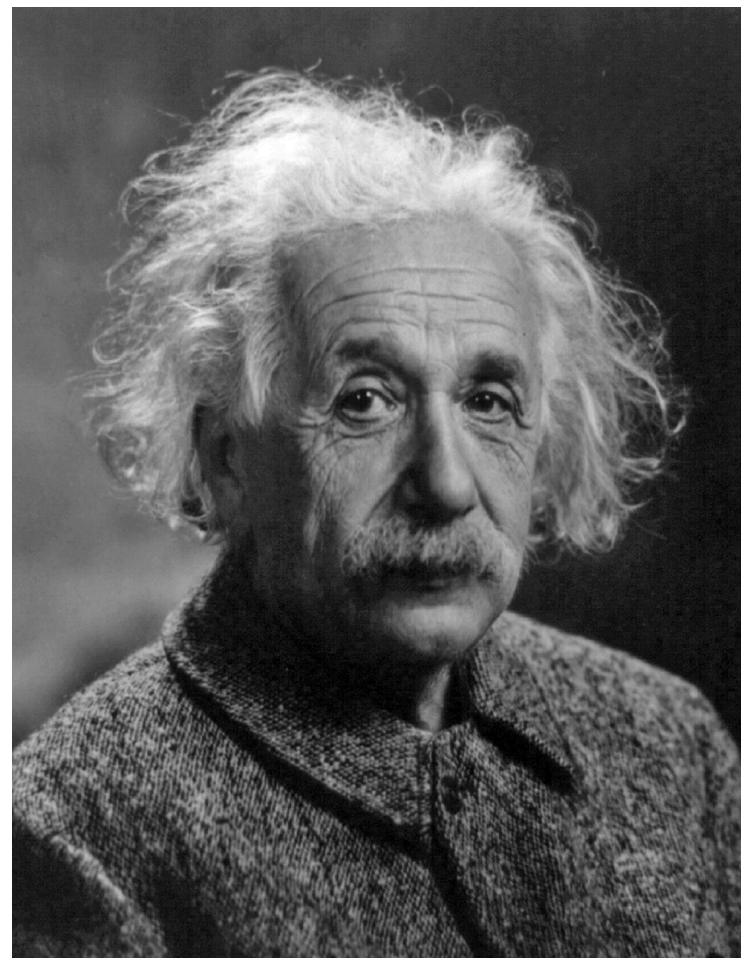

*What we see*

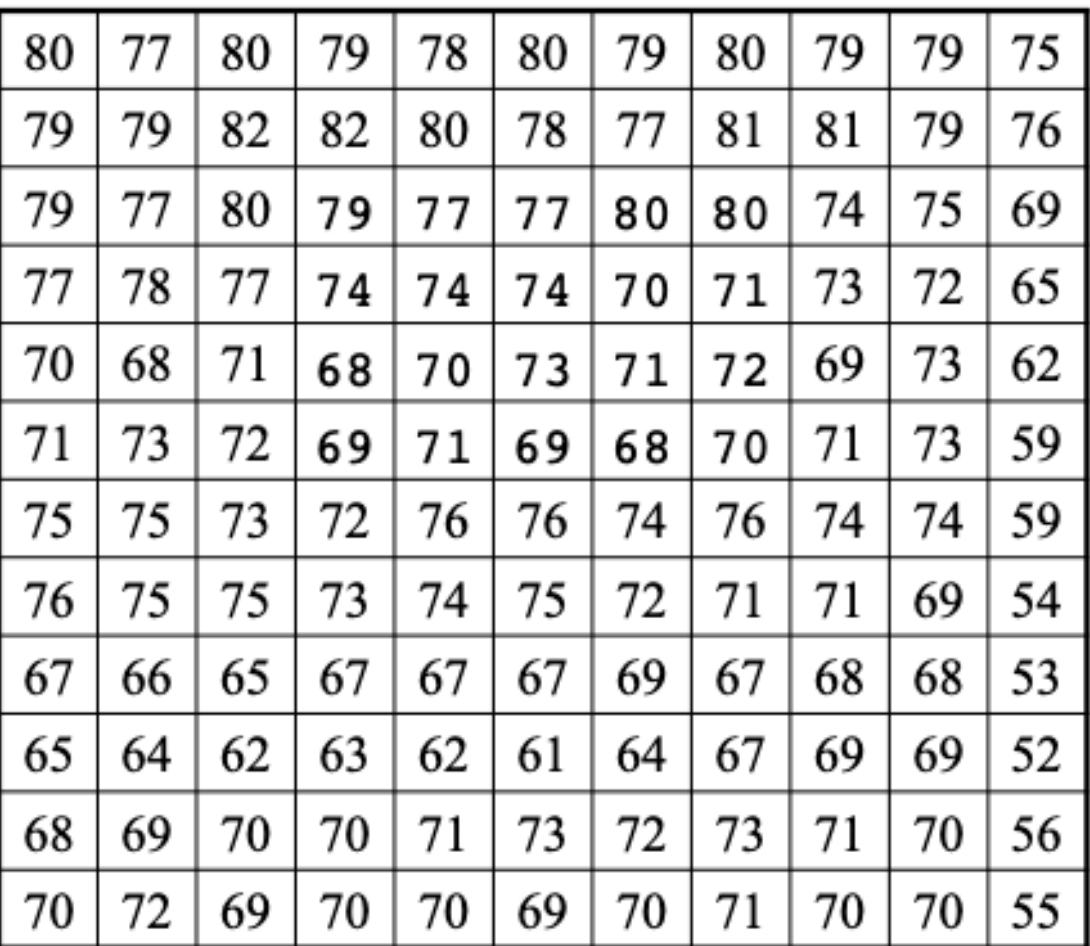

*What the computer sees*

# **Why is Visual Perception hard?**

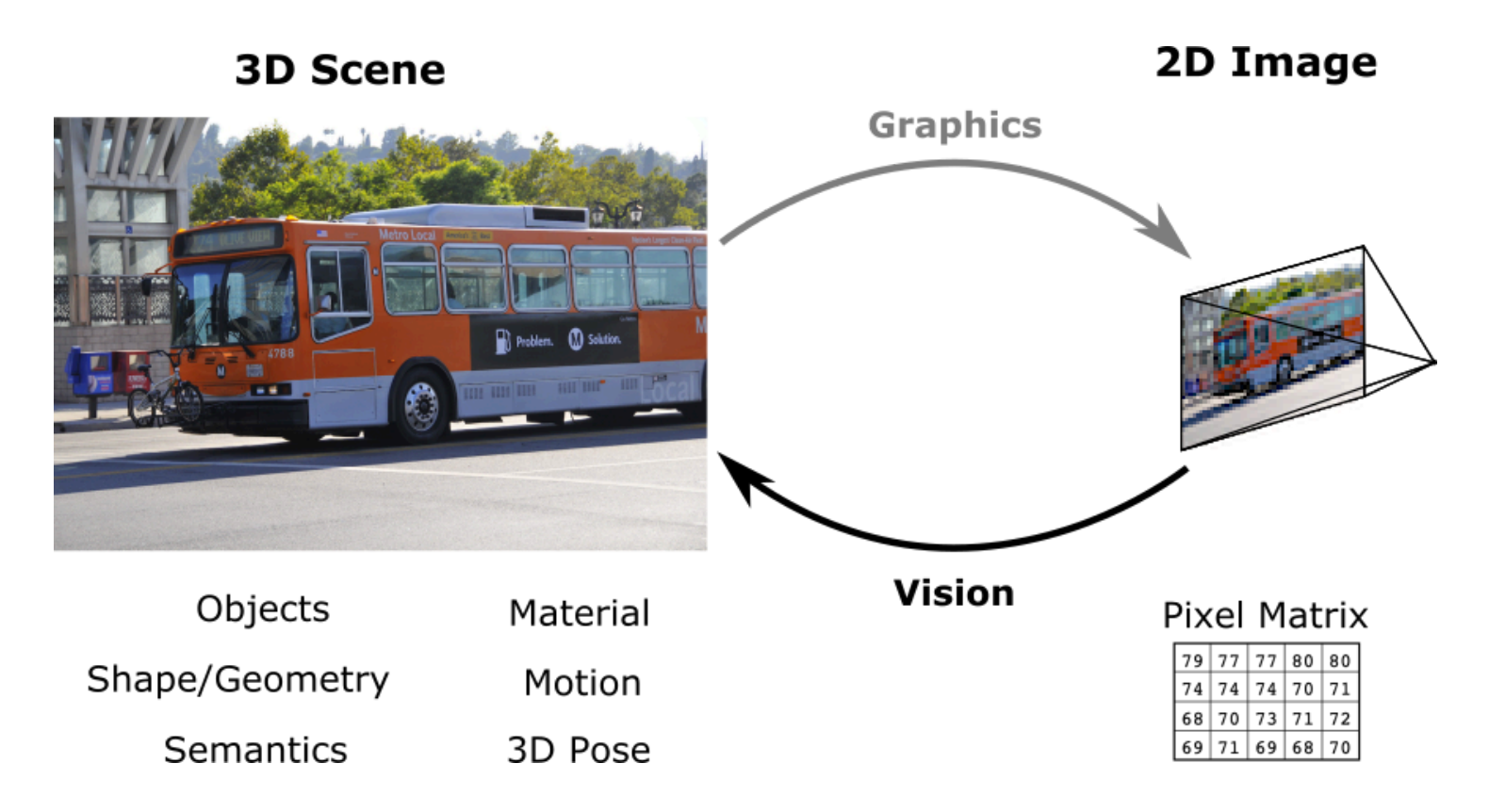

#### **Image are 2D Projections of the 3D World**  $\bullet$

- Many 3D scenes yield the same 2D image  $\circ$
- Additional constraints (knowledge about world) are required $\circ$

# **Images are 2D Projections of the 3D World**

#### **Adelson and Pentland's workshop metaphor:**

To explain an *image* (a) in terms of reflectance, lighting and shape, a *painter* (b), a *light designer* (c) and a *sculptor* (d) will design three different, but plausible, solutions.

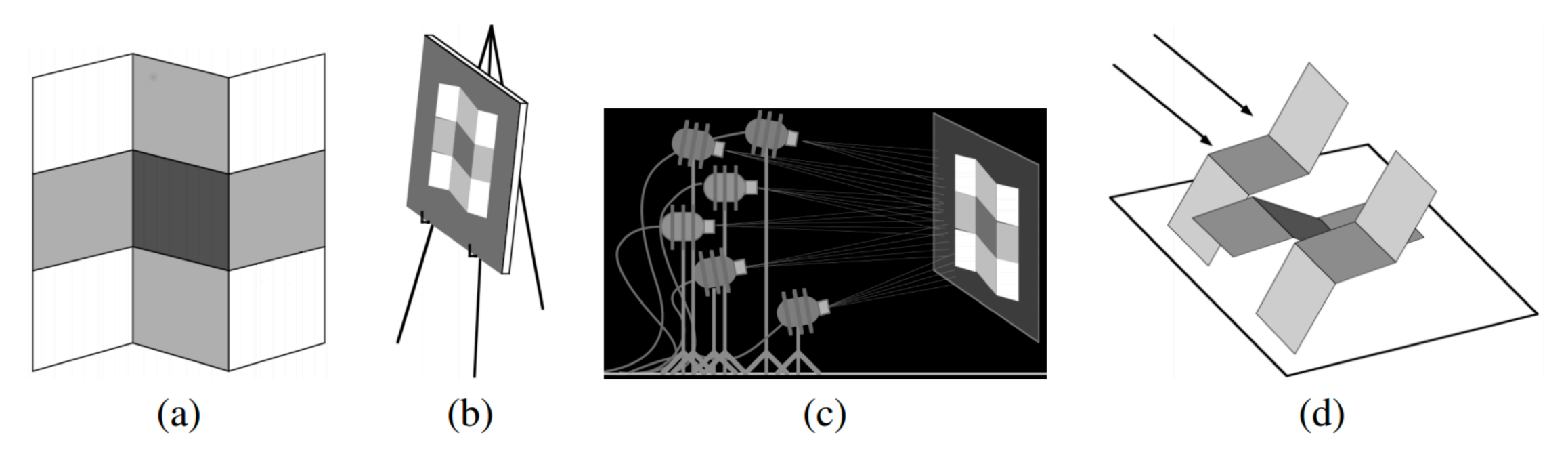

E. H. Adelson, A. P. Pentland: The perception of shading and reflectance, 1996. D. C. Knill: Perception as Bayesian inference, 1996

## **Images are 2D Projections of the 3D World**

#### **Perspective Illusion:**

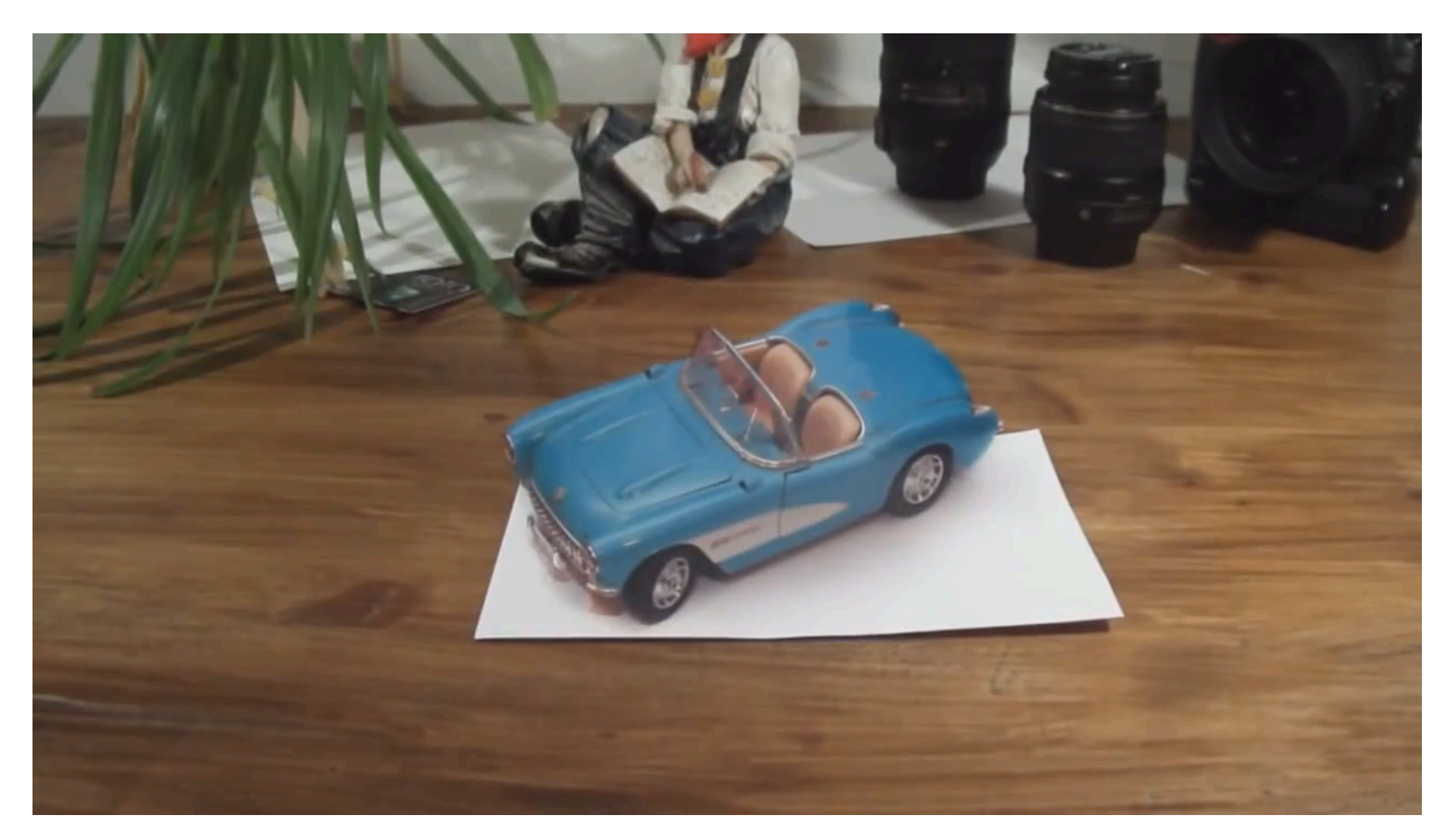

### **Images are 2D Projections of the 3D World**

#### **Perspective Illusion (Ames [Room](https://www.rigb.org/sites/default/files/attachments/ames_room_template_experimental_0.pdf))**

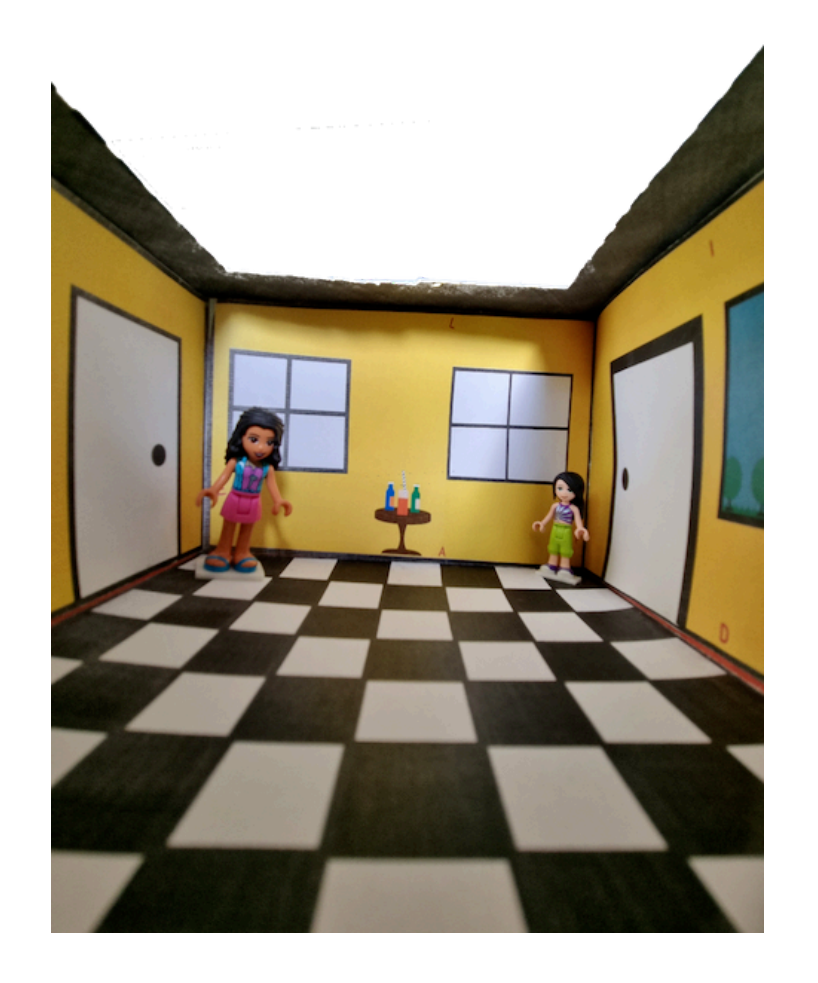

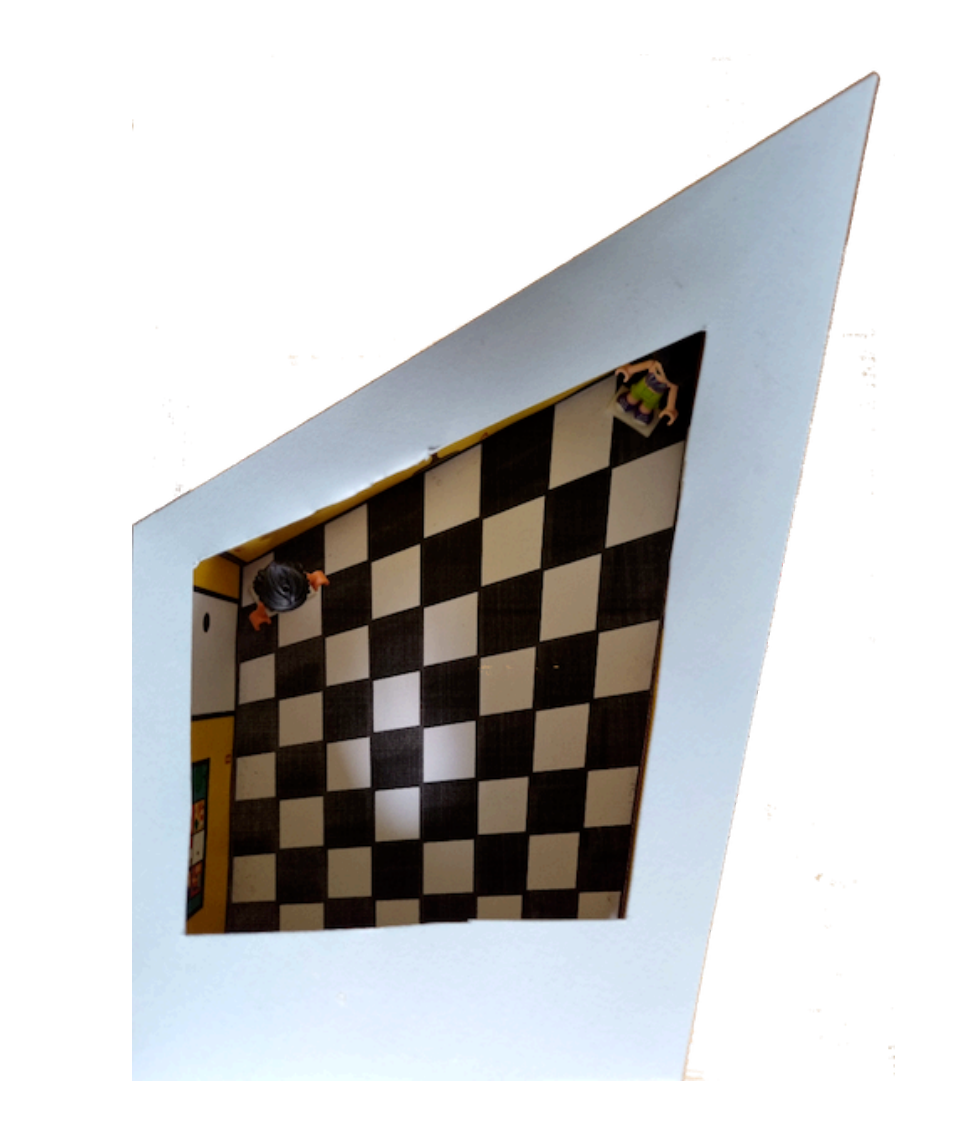

## **3D Reconstruction**

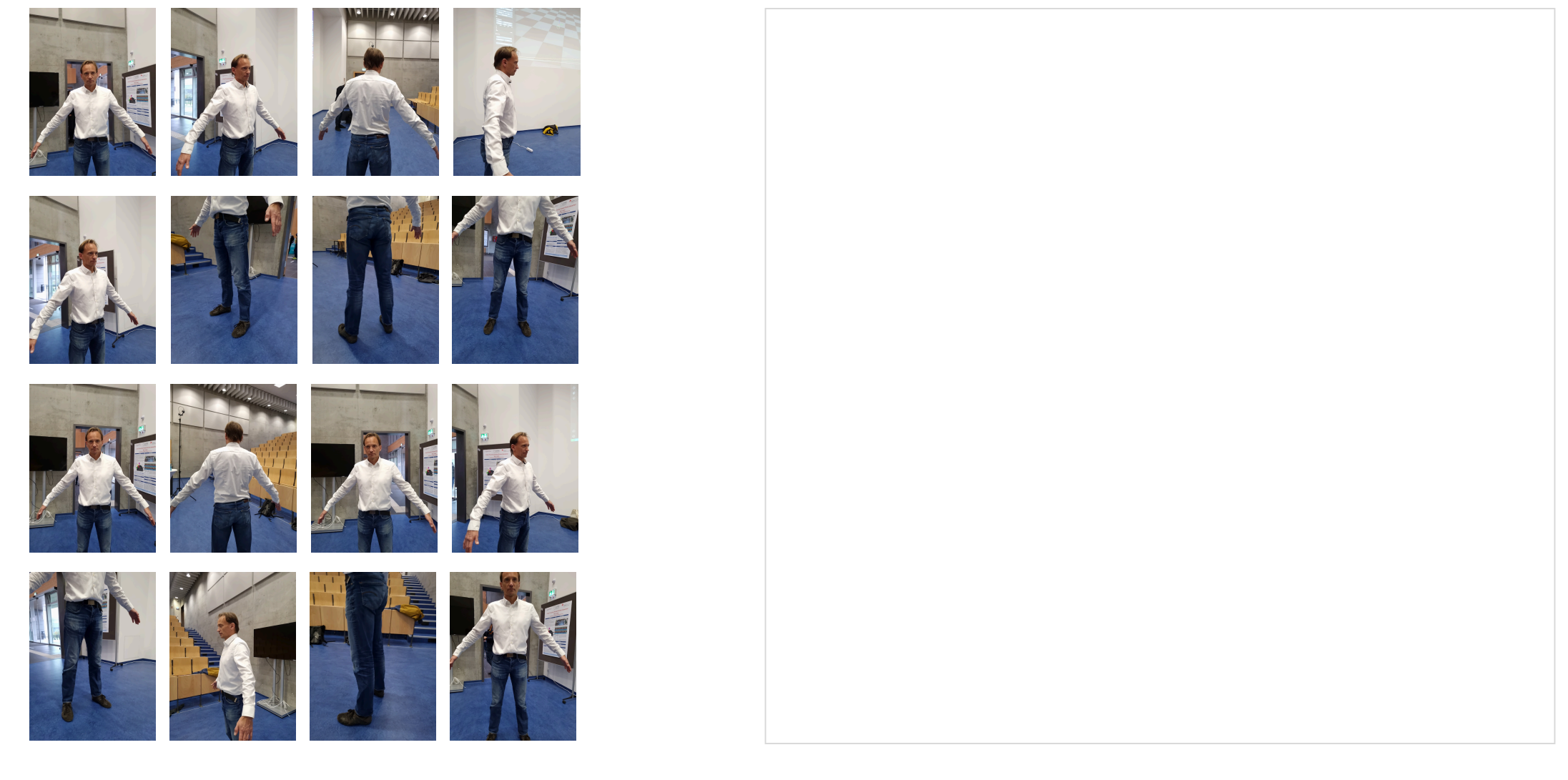

# **Challenges: Occlusion**

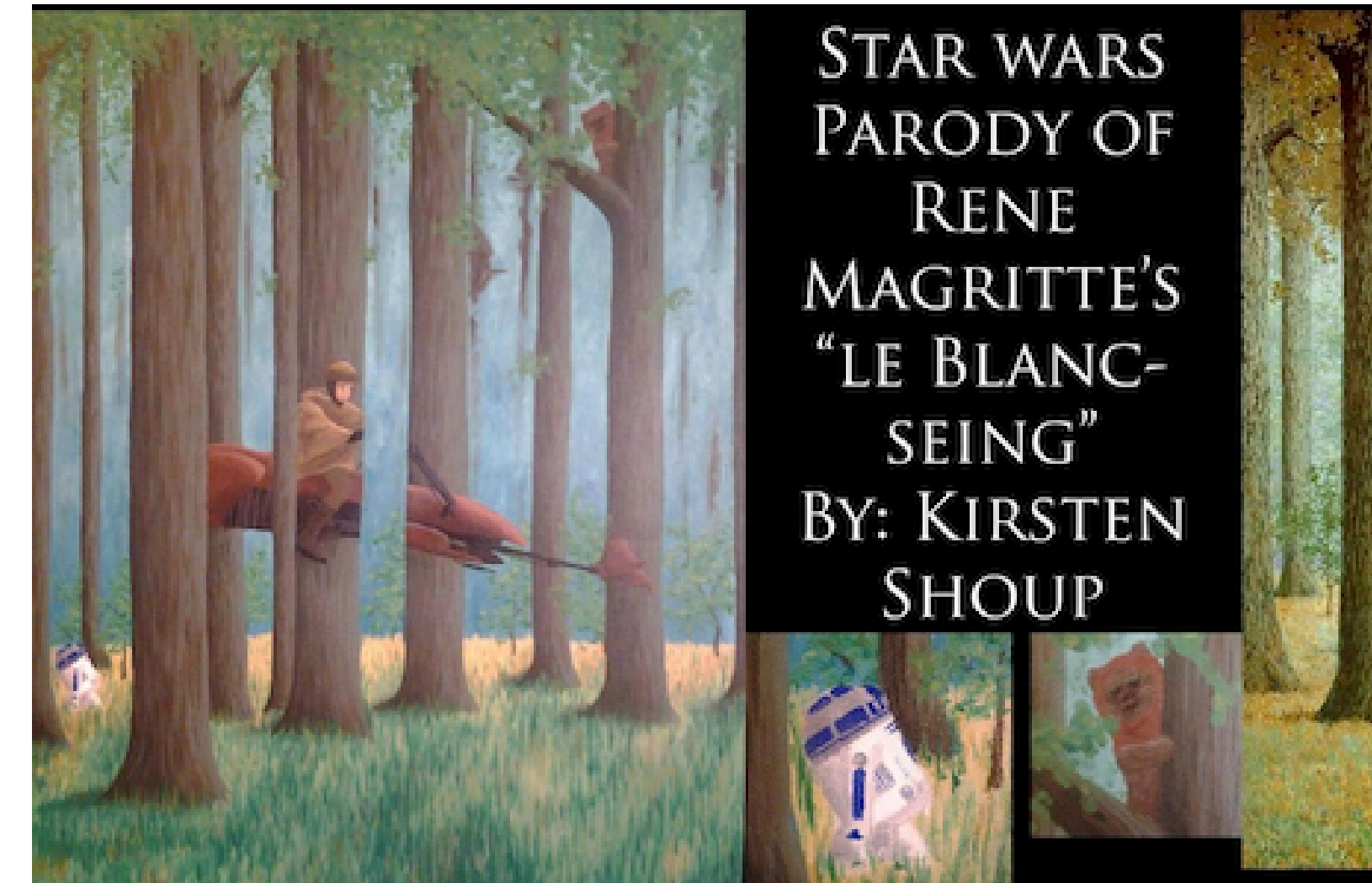

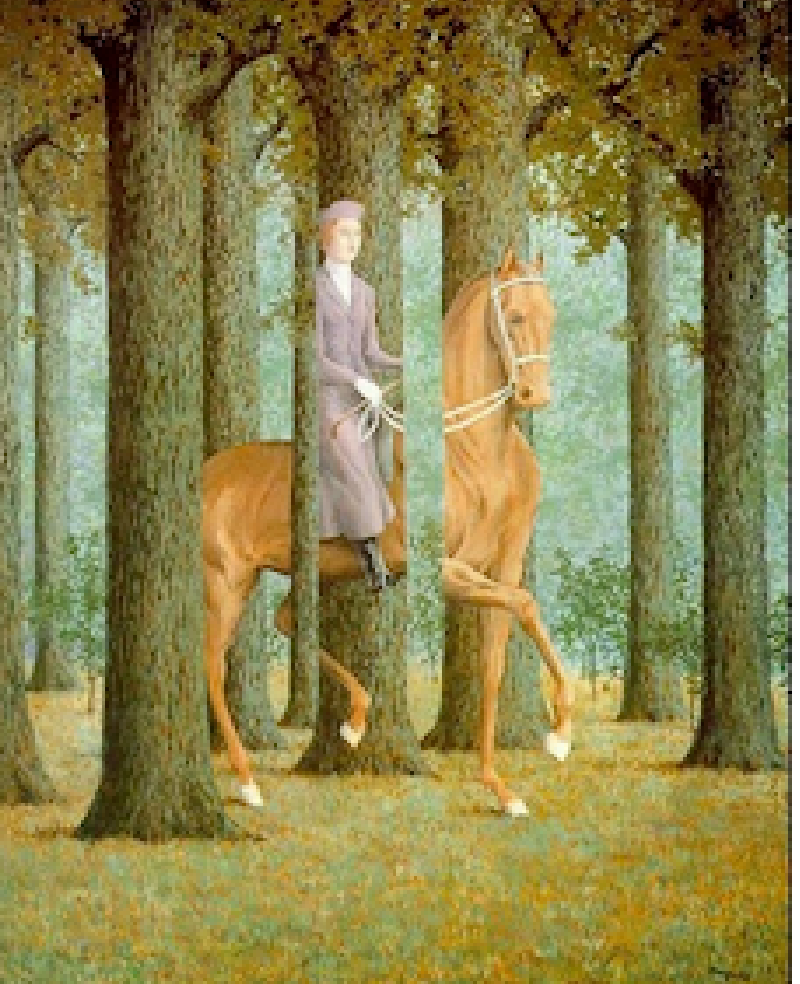

*[https://imgur.com/a/nQJss ©]*

# **Challenges: Illumination**

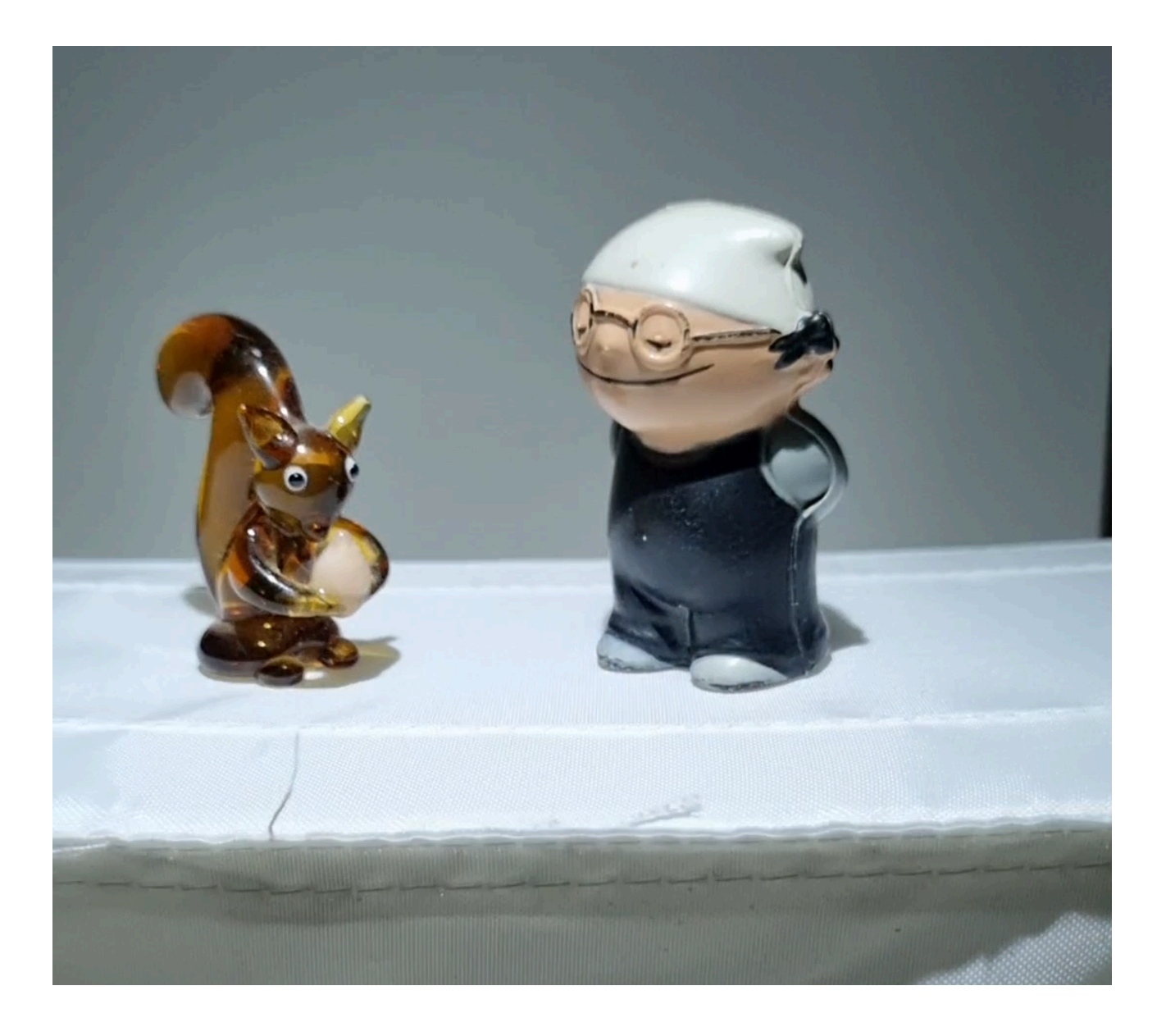

# **Challenges: Motion**

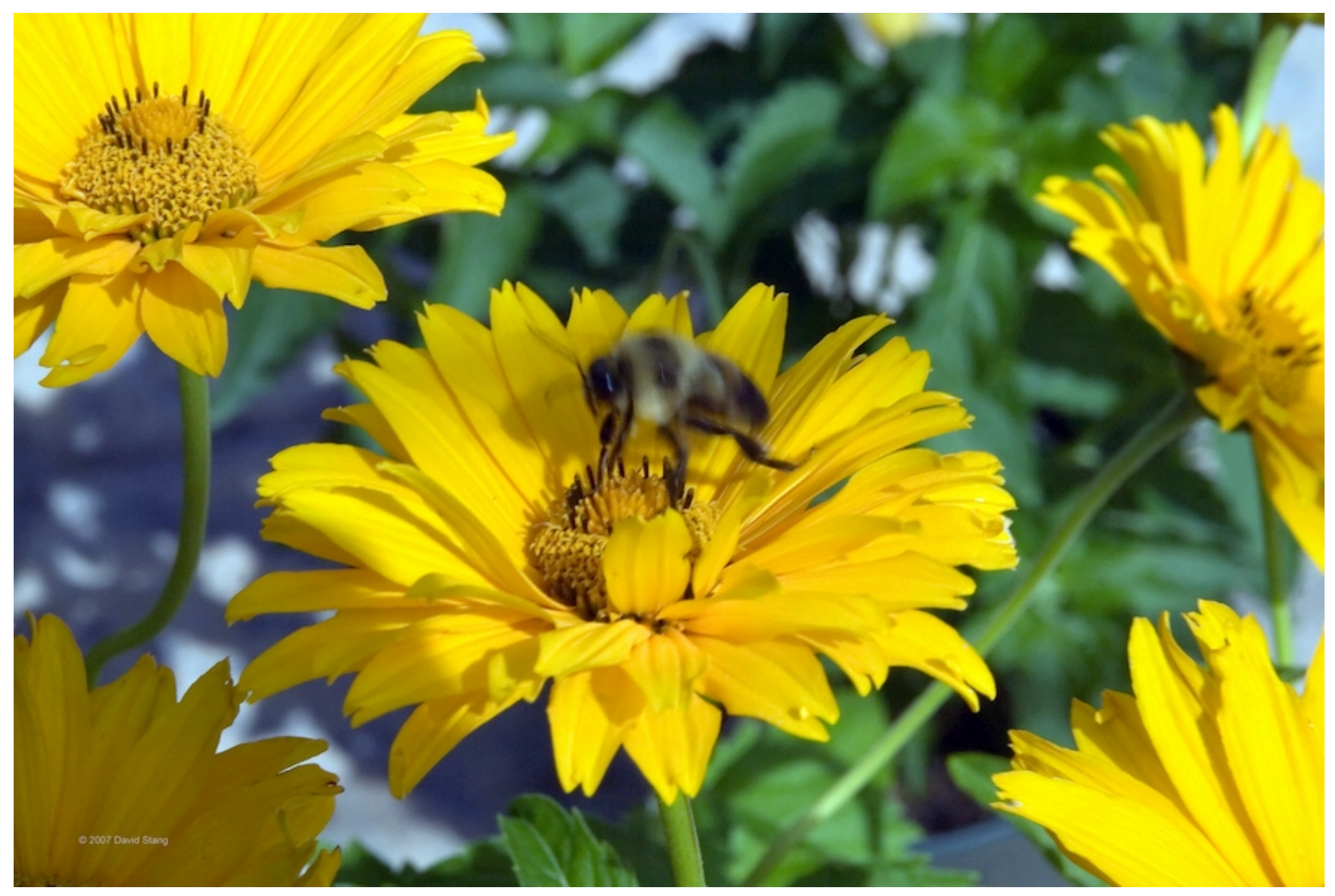

*[https:/ commons.wikimedia.org/wiki/File:Heliopsis\_helianthoides\_var.\_scabra\_Summer\_Sun\_4zz.jpg#/media/File:Heliopsis\_helianthoides\_var.\_scabra\_Summer\_Sun\_4zz.jpg]*

# **Challenges: Motion**

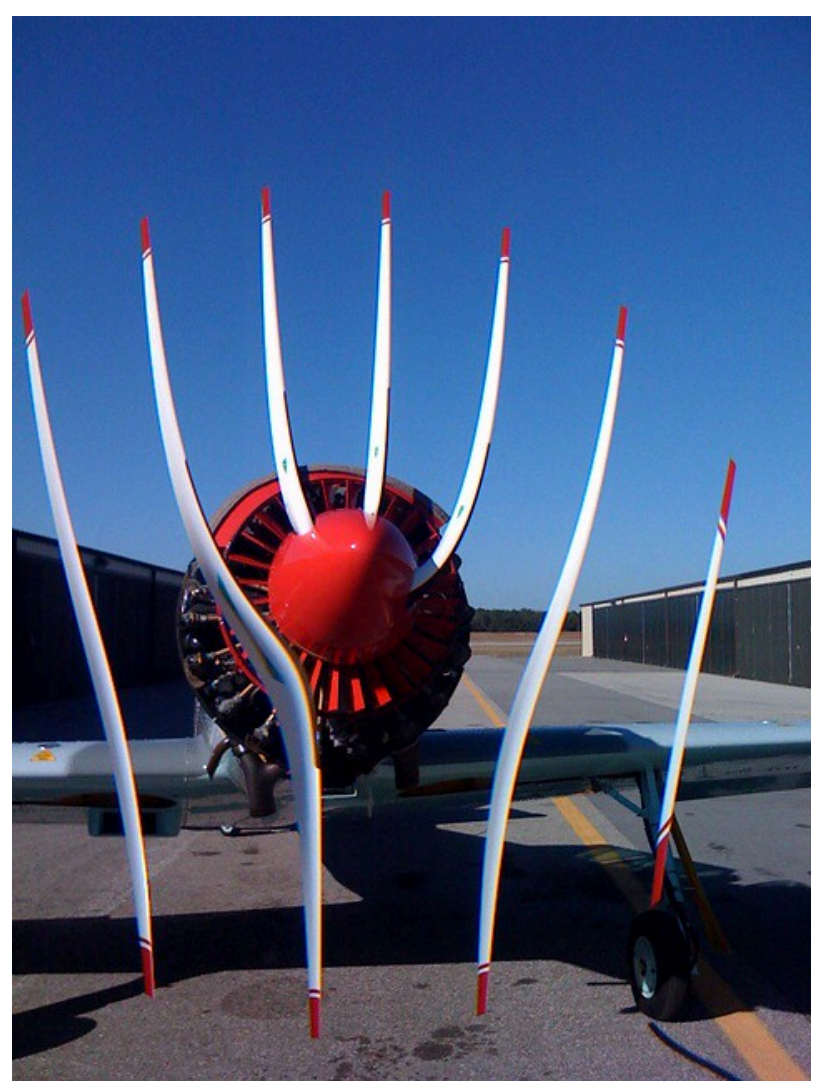

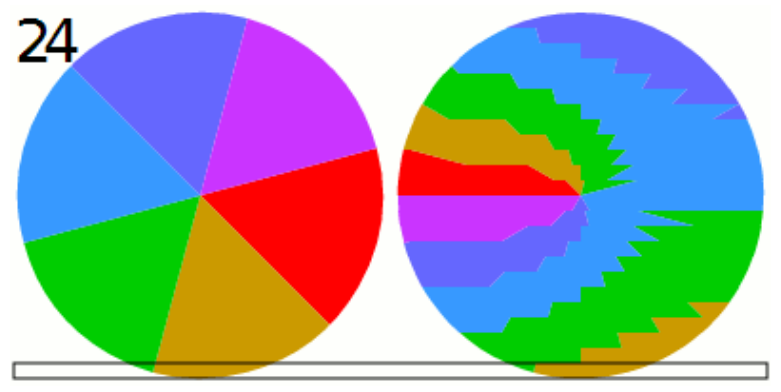

*[https:/ commons.wikimedia.org/wiki/File:Rolling\_shutter\_effect.svg]*

*[https:/ commons.wikimedia.org/wiki/File:Rolling\_shutter\_näidis.png]*

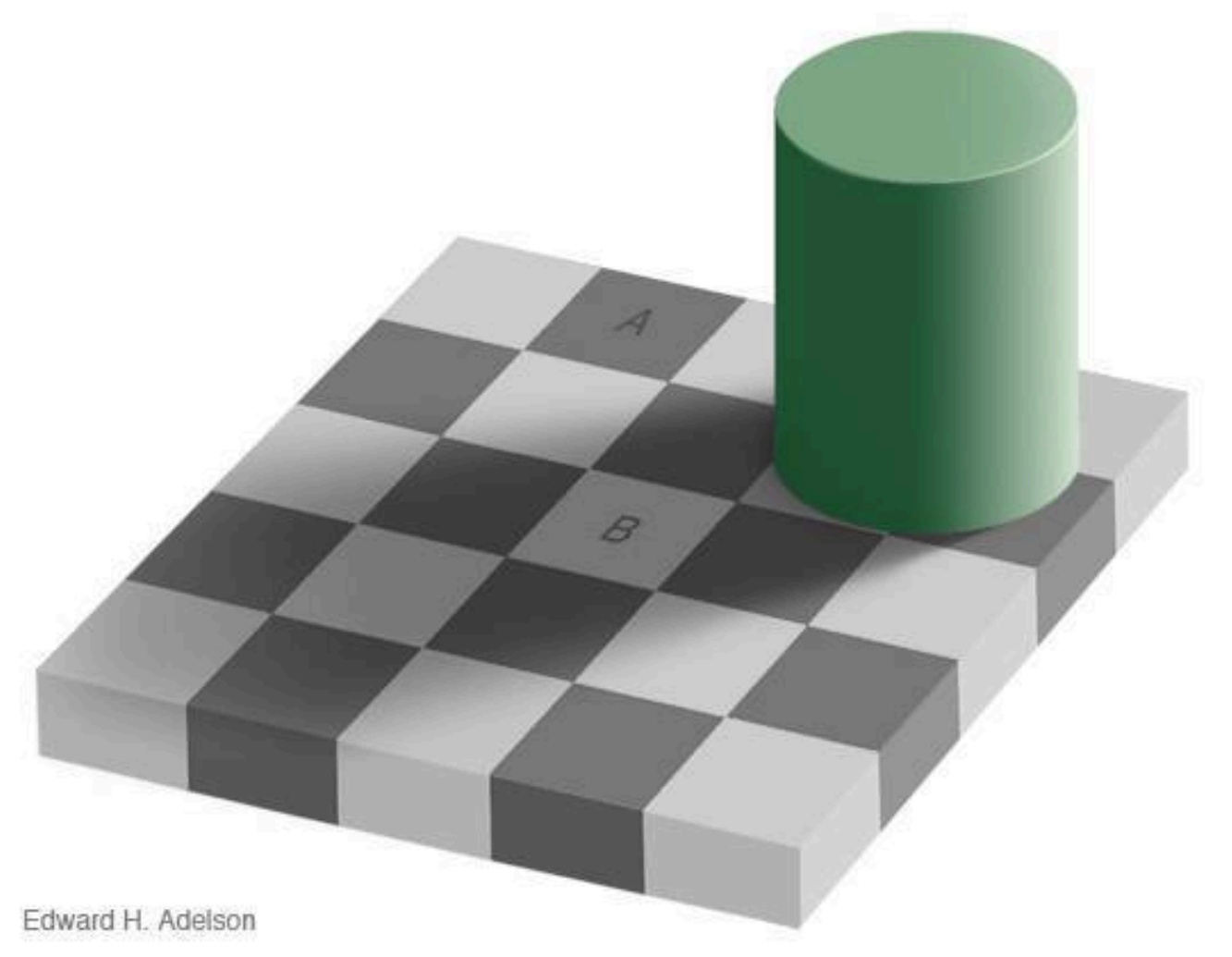

*[http:/ persci.mit.edu/gallery/checkershadow]*

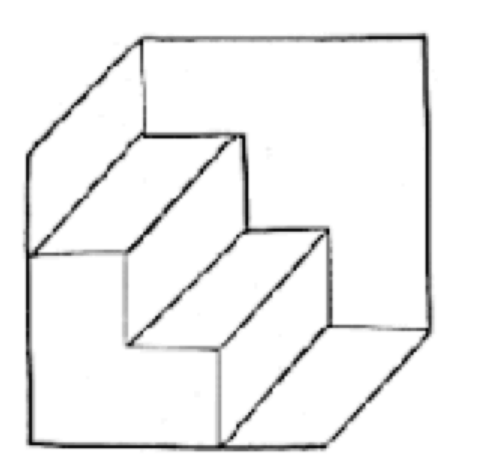

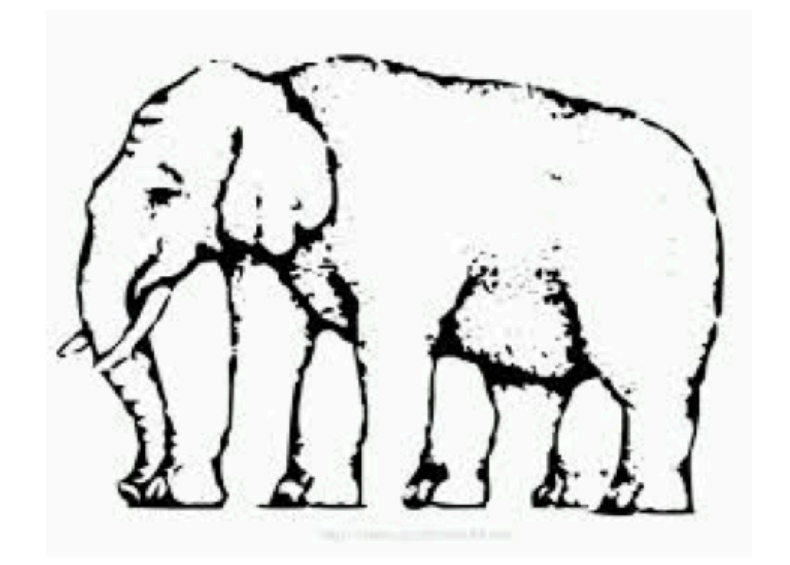

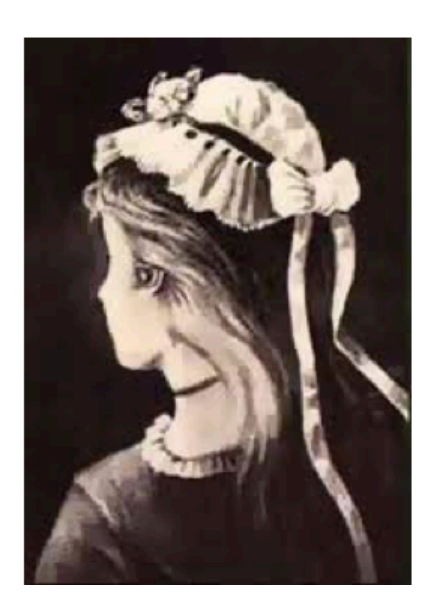

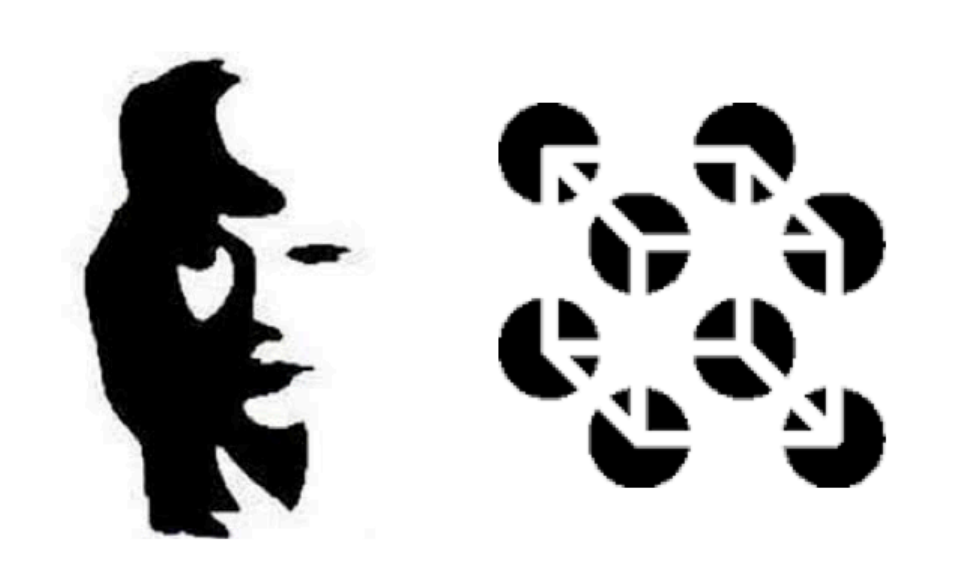

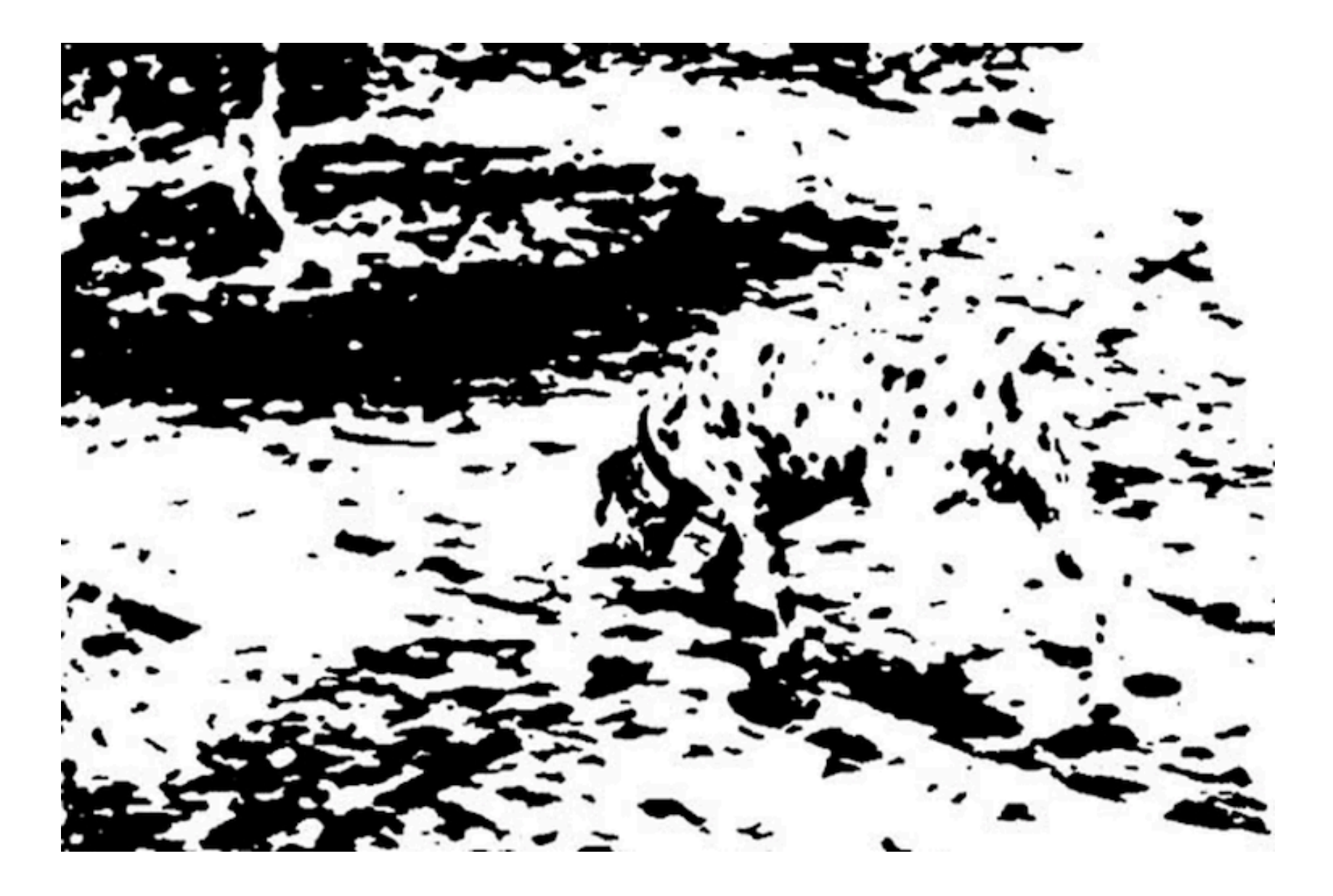

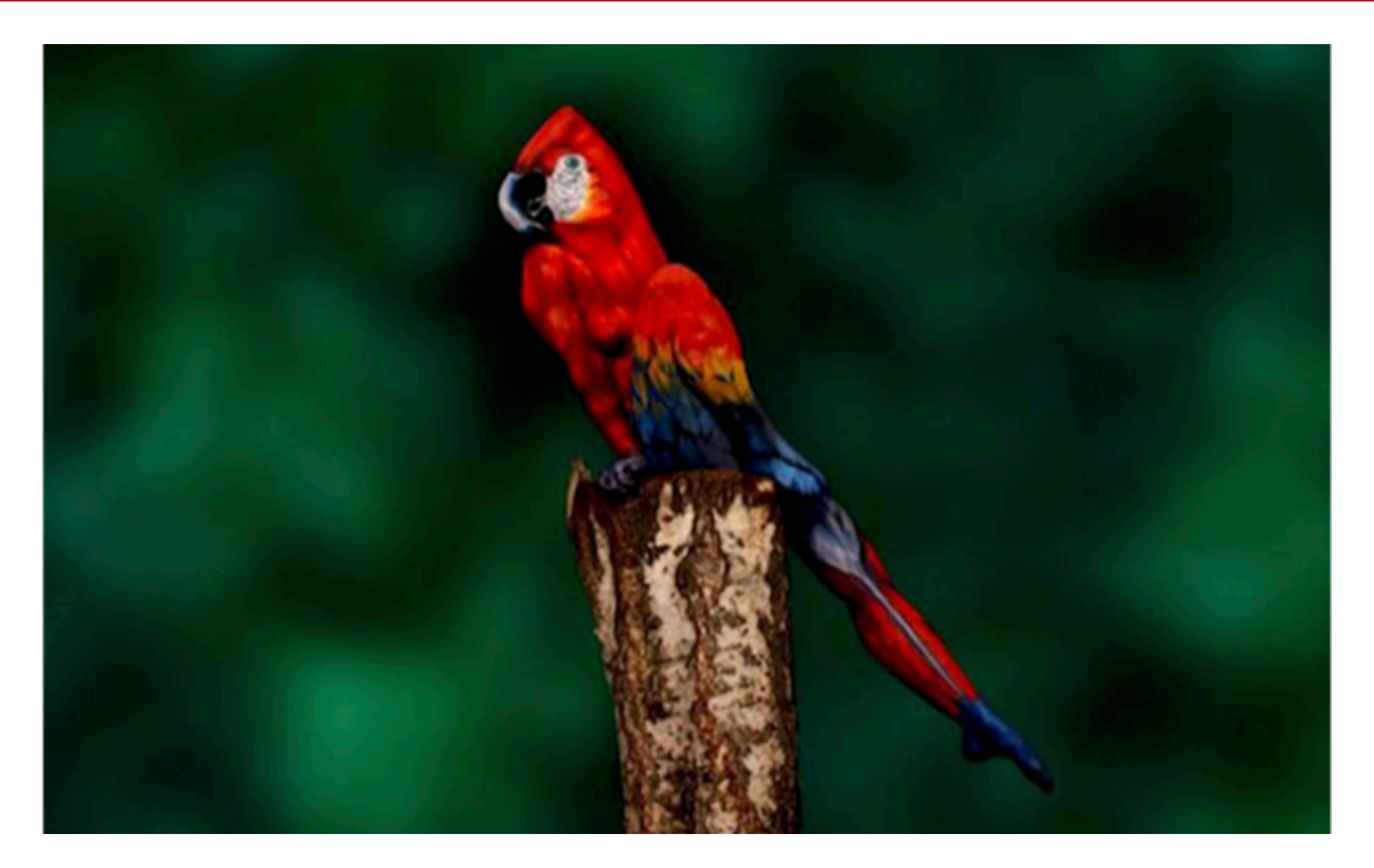

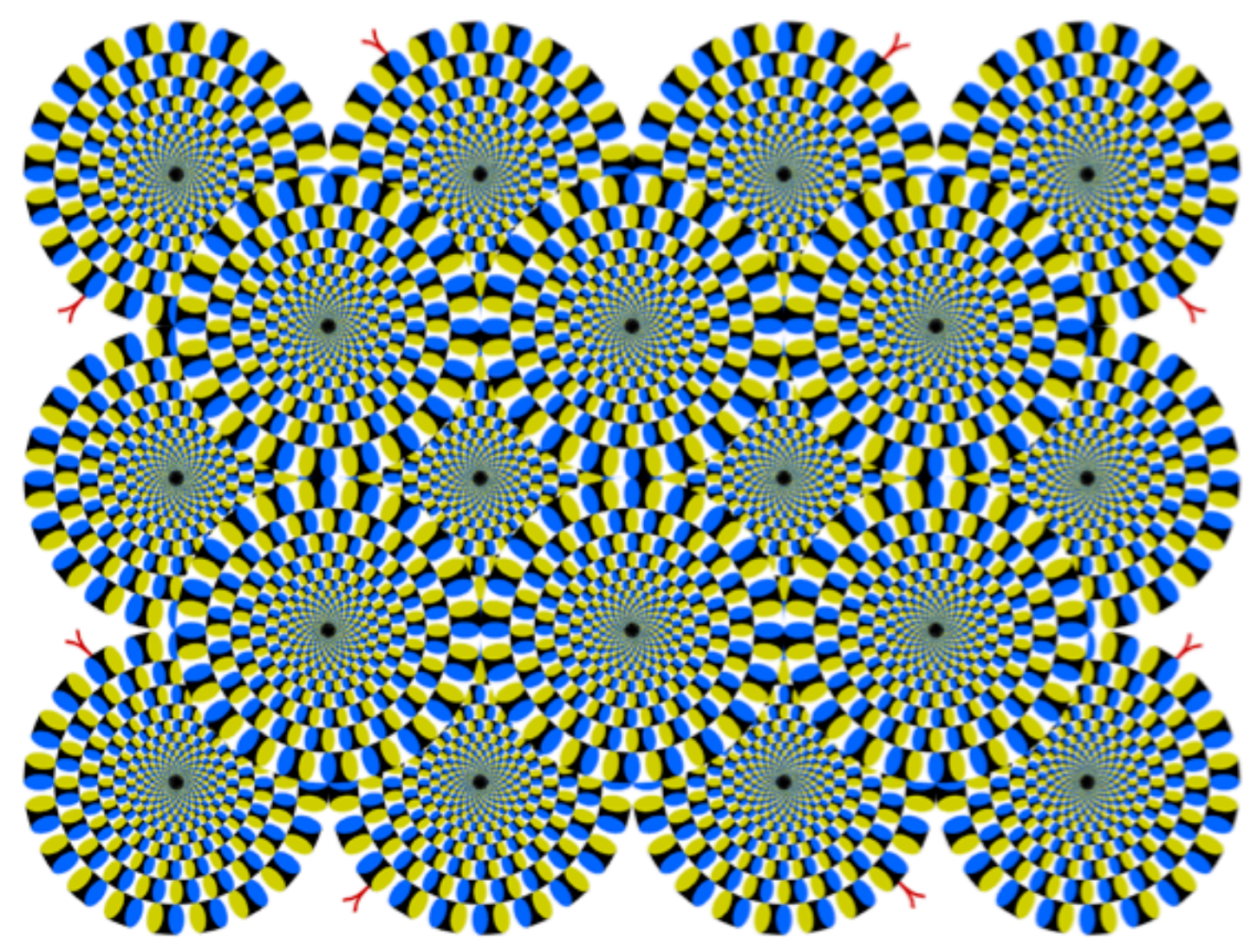

*Rotation Snakes by Kitaoka Akiyoshi http://www.ritsumei.ac.jp/~akitaoka/index-e.html*

## **Challenges: Deformation and Intra Class Variation**

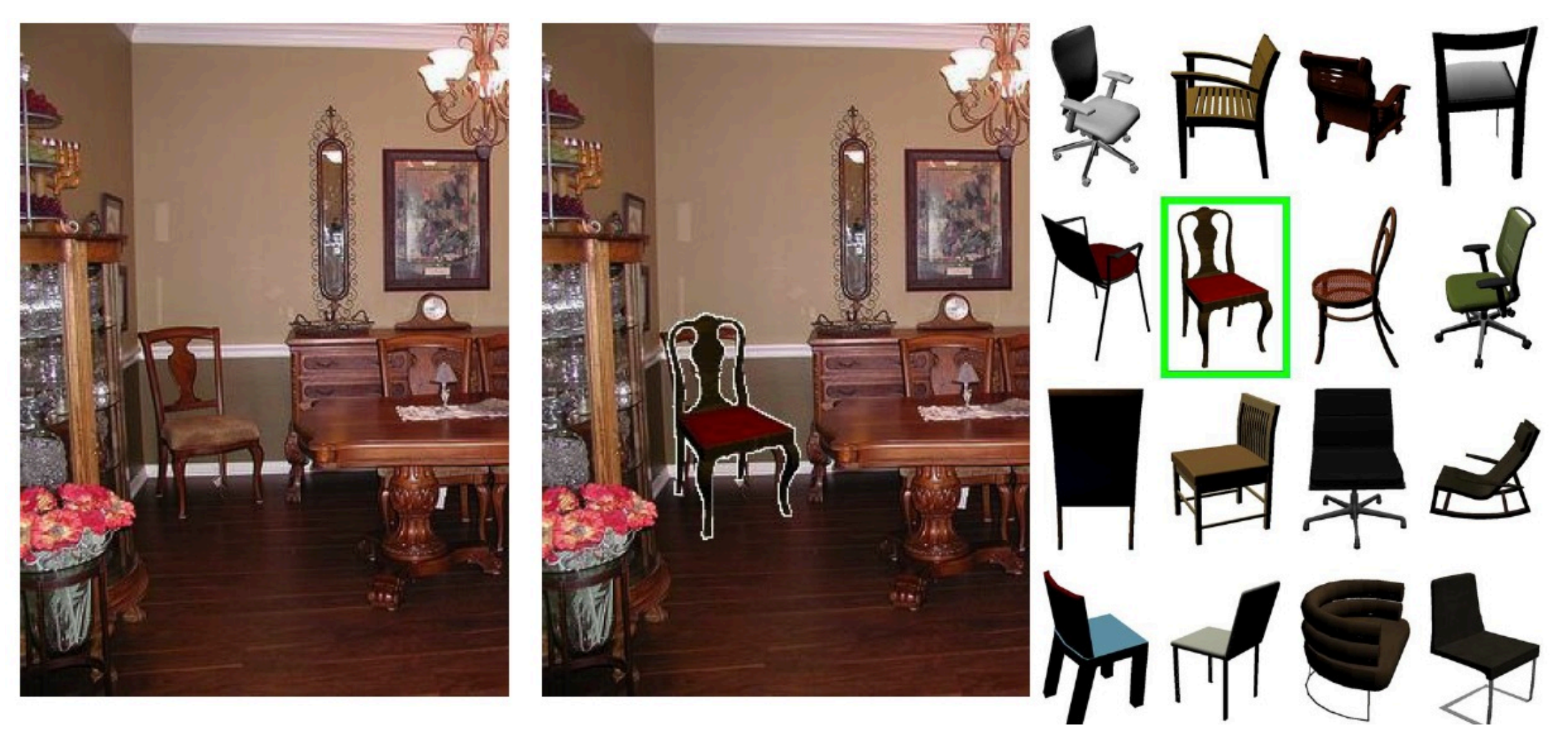

[M. Aubry, D. Maturana, A. Efros, B. Russel and J.Sivic, Seeing 3D chairs: exemplar part-based 2D-3D alignment using a large dataset of CAD models]

## **Timeline of Computer Vision**

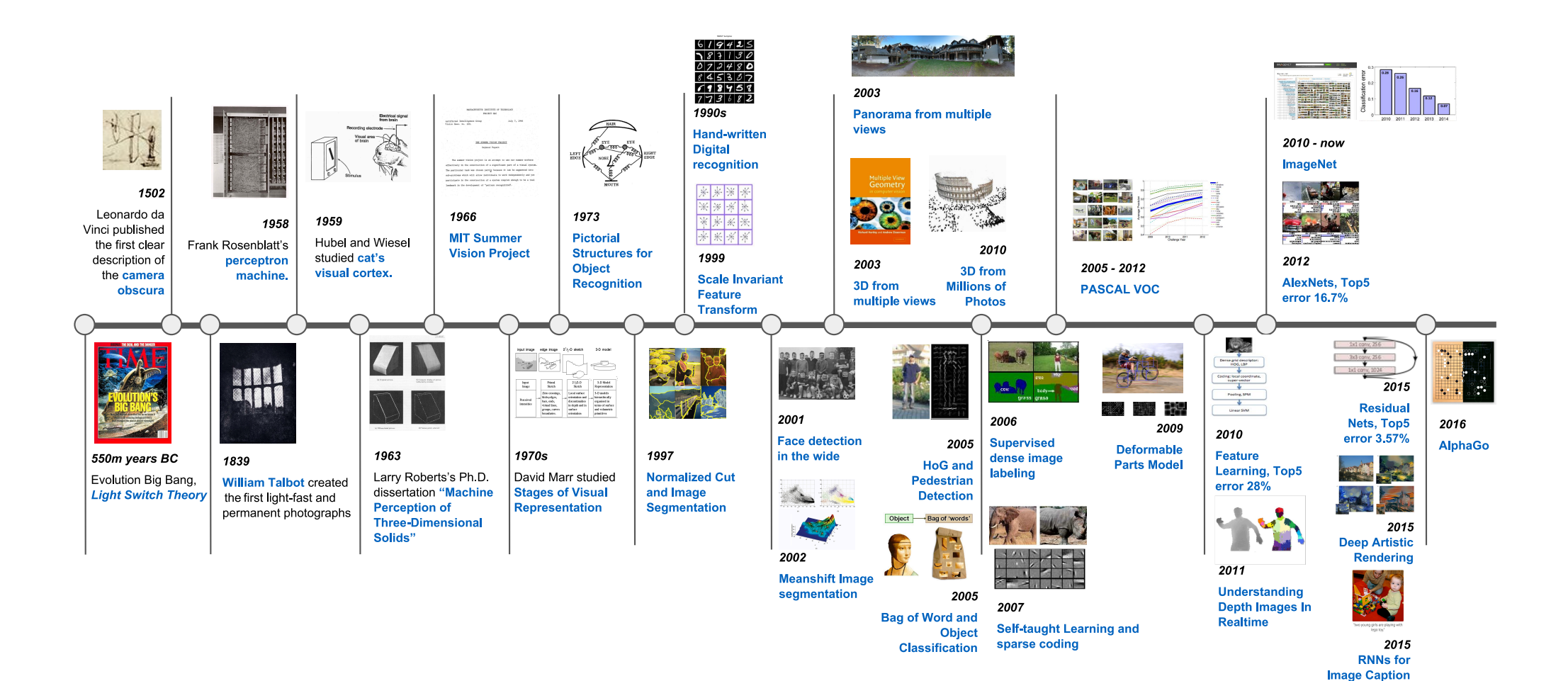

# **Next Lecture**

- Classification of different geometries …
	- Euclidean, Similarity, Affin, Projective
- ... and their transformations
	- 1D  $\circ$ 
		- $\circ$  non-projective 1D transformations
		- the projective line and its transformations  $\circ$
	- $\circ$  2D
		- $\circ$  non-projective 2D transformations
		- the projective plane and its transformations  $\circ$